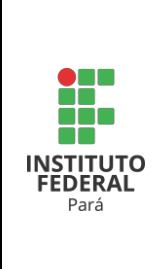

#### **EDITAL DE SELEÇÃO DE MONITORIANº 001/2023**

O DIRETOR GERAL DO CAMPUS PARAGOMINAS do **INSTITUTO FEDERAL DE EDUCAÇÃO, CIÊNCIA E TECNOLOGIA DO PARÁ – IFPA**, nomeado pela Portaria n° 1.728/2021-GAB — D.O.U., de 18.11.2021, no uso de suas atribuições legais e considerando os termos da Instrução Normativa nº 04/2019-PROEN, por este ato administrativo, torna pública a **Seleção de Projetos de Monitoria de Ensino e de Estudantes de Cursos Superiores de Graduação para Monitoria de Ensino**, para oferta de **três vagas** para monitoria em disciplinas no 2º semestre do ano letivo de 2023 do Campus Paragominas.

#### **1. DAS DISPOSIÇÕES PRELIMINARES**

- 1.1. O Programa de Monitoria de Ensino do IFPA é regulamentado pela [Instrução](https://proen.ifpa.edu.br/documentos-1/instrucao-normativa/2019-1/2117-instrucao-normativa-n-04-2019-proen-procesimentos-para-elaboracao-aprovacao-e-acompanhamento-de-projetos-de-monitoria-no-ambito-do-programa-de-monitoria-de-ensino-do-ifpa/file) [Normativa](https://proen.ifpa.edu.br/documentos-1/instrucao-normativa/2019-1/2117-instrucao-normativa-n-04-2019-proen-procesimentos-para-elaboracao-aprovacao-e-acompanhamento-de-projetos-de-monitoria-no-ambito-do-programa-de-monitoria-de-ensino-do-ifpa/file) Nº 04/2019 da Pró-reitoria de Ensino (PROEN) do IFPA.
- 1.2. O processo seletivo para seleção de projetos de monitoria de ensino e para a seleção de estudantes de cursos superiores de graduação para monitoria de ensino será regido por este Edital.
- 1.3. A seleção será por análise de projeto de caráter classificatório e, no caso dos estudantes, por meio de entrevista de caráter classificatório.
- 1.4. Poderão inscrever projetos no processo seletivo os Docentes e Técnicos Administrativos em Educação lotados no Núcleo de Atendimento a Pessoas com Necessidades Educacionais Específicas - NAPNE, do Campus Paragominas que estejam em pleno exercício de suas atividades laborais.
- 1.5. A submissão de projetos de monitoria por docentes será por meio do sistema SIGAA, módulo Monitoria, enquanto que a submissão de projetos de monitoria para o NAPNE será por meio do correio eletrônico [monitoria.paragominas@ifpa.edu.br.](mailto:monitoria.paragominas@ifpa.edu.br)
- 1.6. O docente ou técnico administrativo em educação lotado no NAPNE que esteja afastado de suas atividades por motivo de licença de qualquer natureza, não poderá inscrever projetos de monitoria de ensino no processo seletivo.
- 1.7. Não haverá cobrança de taxa de inscrição a docentes, técnicos ou estudantes.
- 1.8. Nenhum docente, técnico ou estudante poderá alegar desconhecimento das normas e condições estabelecidas neste Edital para eximir-se de quaisquer responsabilidades inerentes a sua condição de candidato, devendo acompanhar as publicações demandadas por este Edital, observando prazos, procedimentos e documentos exigidos, inclusive horários e locais de atendimento constantes neste Edital e nos atos produzidos em decorrência de sua execução.
- 1.9. A inscrição de Projeto de Monitoria de Ensino no processo seletivo implica no consentimento do docente ou técnico na utilização e divulgação do projeto, em parte ou no todo, e de informações prestadas no formulário de inscrição no

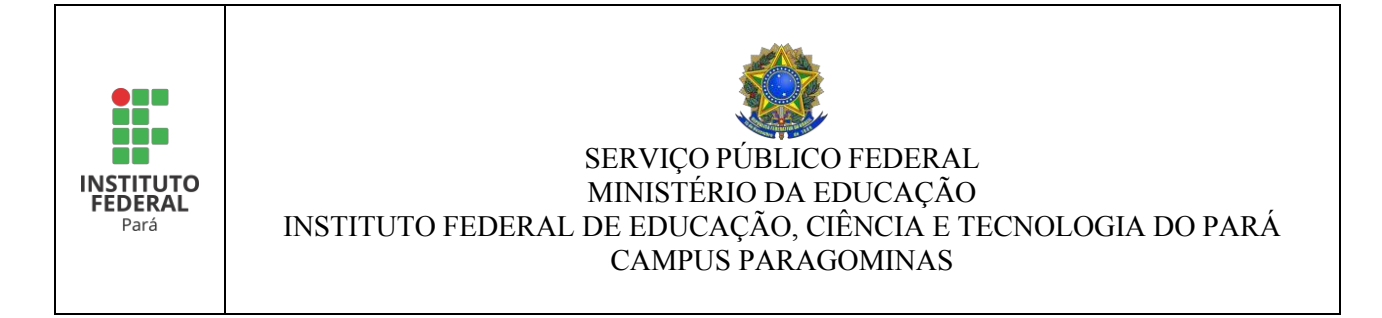

processo seletivo pelo Campus Paragominas.

- 1.10. A inscrição na Seleção de Estudantes de Cursos Superiores de Graduação para Monitoria de Ensino implica no consentimento do estudante na utilização e divulgação de seus dados pessoais e acadêmicos, em parte ou no todo, e de informações prestadas no formulário de inscrição no processo seletivo.
- 1.11. As informações referentes à inscrição, seleção e resultado, bem como toda e qualquer alteração deste Edital serão publicadas em sítio eletrônico do Campus Paragominas, no endereço eletrônico [https://paragominas.ifpa.edu.br/,](https://paragominas.ifpa.edu.br/) e nos quadros de avisoslocalizados no interior dos campus.
- 1.12. Fica sob a responsabilidade da Comissão de Monitoria do Campus Paragominas, designada pela Portaria nº 0991/PARAGOMINAS/IFPA, de 18 de abril de 2023, a organização e coordenação geral do processo seletivo, e terá a incumbência de acompanhar as inscrições, receber e conferir documentos, homologar as avaliações dos professores-orientadores dos projetos de monitoria de ensino, avaliar os projetos de monitoria de ensino, classificar, selecionar e divulgar o resultado, publicar erratas e comunicados e demais informações relacionadas ao processo seletivo.
- 1.13. O docente ou técnico interessado em inscrever projeto de monitoria de ensino e o estudante interessado em se inscrever na Seleção de Estudantes de Cursos Superiores de Graduação para Monitoria de Ensino poderão obter informações referentes ao processo seletivo diretamente na Comissão de Monitoria do Campus Paragominas, por meio do correio eletrônico [monitoria.paragominas@ifpa.edu.br,](mailto:monitoria.paragominas@ifpa.edu.br) de segunda à sexta-feira, exceto feriados.
- 1.14. Eventuais mudanças e alterações, após publicação deste Edital, serão decididas pela Comissão de Monitoria do Campus Paragominas e publicadas por meio de Errata, respeitada a legislação vigente.
- 1.15. O processo de Seleção de Estudantes de Cursos Superiores de Graduação para Monitoria de Ensino corresponde à segunda fase deste Edital, executada após a homologação do resultado final dos Projetos de Monitoria de Ensino aprovados.
- 1.16. O estudante de cursos superiores de graduação do Campus Paragominas interessado em participar da seleção regida por este Edital deverá observar as vagas ofertadas no item 5 e as exigências mínimas para inscrição descritas no item 8.
- 1.17. Poderão concorrer na seleção os estudantes regularmente matriculados em cursos superiores de graduação presenciais e à distância, que tenham aprovação ou aproveitamento de estudos na disciplina para a qual pretende ser monitor.
- 1.18. Considera-se estudante regularmente matriculado aquele que possui matrícula em pelo menos um componente curricular (disciplina ou atividade acadêmica) no período letivo da monitoria.

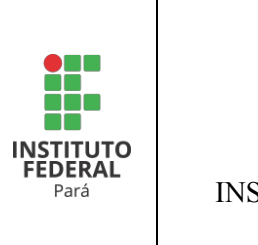

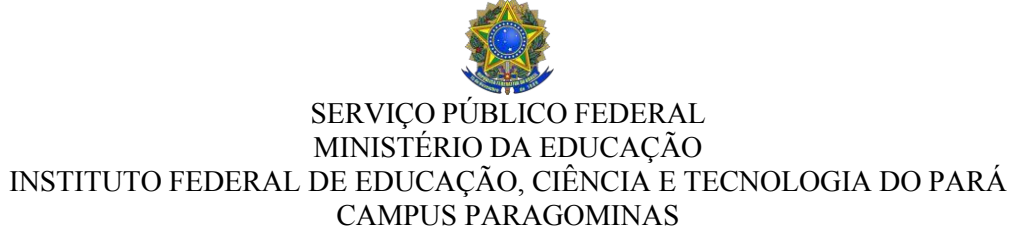

#### **2. DOS OBJETIVOS DO PROGRAMA DE MONITORIA DE ENSINO DO IFPA**

- 2.1. O Programa de Monitoria de Ensino do IFPA é destinado a estudantes regularmente matriculados nos cursos superiores de graduação do IFPA, em situação de vulnerabilidade social para o caso de monitoria remunerada, orientados por docente efetivo ou substituto do IFPA, e extensivo aos técnicos do Núcleos de Atendimento a Pessoas com Necessidades Educacionais Específicas – NAPNE's.
- 2.2. Monitoria de ensino é a realização de ações de assistência às aulas ou a atividades de auxílio ao professor com a finalidade de melhoria do processo de ensinoaprendizagem nos cursos superiores de graduação do IFPA, favorecendo a articulação entre teoria e prática no processo ensino-aprendizagem.
- 2.3. Os projetos de monitoria de ensino inscritos no processo seletivo deverão estar em sintonia com os objetivos do Programa de Monitoria de Ensino do IFPA, sob risco de serem eliminados do processo seletivo por falta de afinidade com o programa, conforme Instrução Normativa Nº 04/2019 PROEN/IFPA.

#### **3. DA MONITORIA DE ENSINO**

- 3.1. A monitoria de ensino no IFPA é classificada em dois tipos:
- 3.2. Monitoria remunerada, que prevê concessão de auxílio por meio de bolsa.
- 3.3. Monitoria não remunerada, que não prevê concessão de auxílio.
- 3.4. A monitoria remunerada não gera nenhum vínculo empregatício entre o IFPA e o estudante.
- 3.5. A monitoria remunerada destina-se aos estudantes que comprovarem que estão em situação de vulnerabilidade social.
- 3.6. O estudante que não comprovar situação de vulnerabilidade social só poderá atuar no Programa de Monitoria enquanto monitor não remunerado.
- 3.7. Para assumir a monitoria de ensino **o estudante deverá assinar o Termo de Compromisso constante no Apêndice II ou III da Instrução Normativa nº 04/2019-PROEN, conforme cada caso**, o qual especificará o tipo de monitoria de ensino para o qual foi selecionado, se remunerada ou se não remunerada,
- 3.8. O estudante-monitor remunerado receberá bolsa mensal, cujo valor e período de pagamento estão descritos no item 18 deste Edital.
- 3.9. O estudante-monitor não remunerado não receberá bolsa, mas está submetido aos mesmos critérios de seleção, acompanhamento, responsabilidades e certificação do estudante-monitor remunerado.

## **4. DAS ATRIBUIÇÕES**

4.1. O docente participante do Programa de Monitoria de Ensino do IFPA desempenhará a função de professor orientador, cujas atribuições constam na

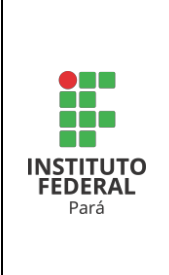

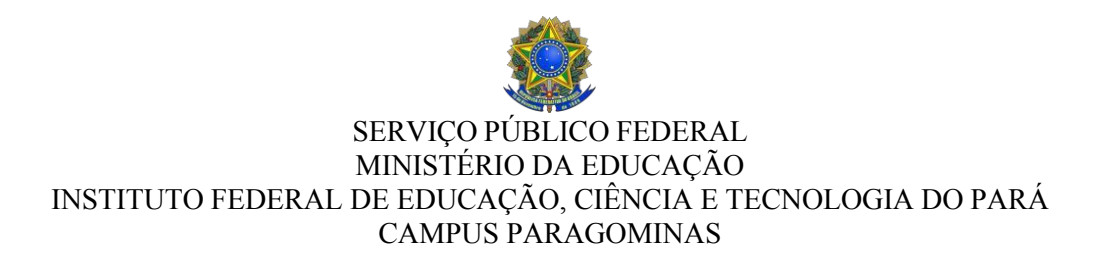

Instrução Normativa Nº 04/2019 PROEN/IFPA.

- 4.2. O técnico administrativo em educação lotado no NAPNE participante do Programa de Monitoria de Ensino do IFPA desempenhará a função de professor orientador para atendimento educacional especial individualizado, em que o estudante-monitor acompanha, assessora e orienta, nas atividades didáticopedagógicas, os estudantes com necessidades educacionais específicas, bem como ajuda na produção e adequação de material didático sob a orientação e o acompanhamento da coordenação do NAPNE, conforme Instrução Normativa Nº 04/2019 PROEN/IFPA.
- 4.3. O professor orientador deverá cumprir todas as atribuições previstas na Instrução Normativa Nº 04/2019 PROEN/IFPA, e, em caso de descumprimento, poderá ser desligado do programa.
- 4.4. O estudante participante do Programa de Monitoria de Ensino do IFPA desempenhará a função de estudante monitor, cujas atribuições constam na Instrução Normativa Nº 04/2019 PROEN/IFPA.
- 4.5. O estudante monitor deverá cumprir todas as atribuições previstas na Instrução Normativa Nº 04/2019 PROEN/IFPA, e, em caso de descumprimento, poderá ser desligado do programa.

## **5. DAS VAGAS OFERTADAS**

- 5.1. Estão sendo ofertadas neste Edital **três vagas** para monitoria de ensino em disciplinas a serem ofertadas no 2º semestre do ano letivo de 2023 do Campus Paragominas, remuneradas por meio de bolsas.
- 5.2. A monitoria de ensino remunerada será paga por meio de bolsa, no período letivo objeto da monitoria, sem vínculo empregatício com o IFPA.
- 5.3. As vagas ofertadas destinam-se a estudantes de cursos superiores de graduação ofertados pelo Campus Paragominas regularmente matriculados na instituição.
- 5.4. As vagas ofertadas serão vinculadas aos projetos de monitoria de ensino aprovados por este Edital.
- 5.5. Das vagas remuneradas ofertadas, uma vaga será destinada ao NAPNE do Campus Paragominas.
- 5.6. Na seleção dos projetos de monitoria poderão ser autorizadas vagas não remuneradas em número igual ao solicitado pelo professor orientador de cada projeto, e as remuneradas solicitadas não contempladas.
- 5.7. As vagas para monitoria de ensino remuneradas ou voluntárias serão ofertadas aos estudantes dos cursos superiores de graduação do Campus Paragominas por meio deste edital.

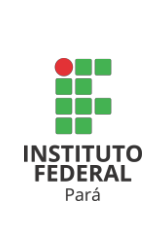

#### **PRIMEIRA FASE**

#### **6. DA INSCRIÇÃO DOS PROJETOS DE MONITORIA**

- 6.1. O docente ou técnico interessado em participar do processo seletivo para seleção de projeto de monitoria de ensino deverá:
	- 6.1.1. Ser docente efetivo ou substituto do IFPA, ou técnico administrativo em educação lotado no NAPNE;
	- 6.1.2. Ser o docente responsável pela disciplina objeto da monitoria no sistema SIGAA;
	- 6.1.3. Ter disponibilidade de tempo para atender as atividades programadas;
	- 6.1.4. Não exercer a função de Reitor, Pró-reitor ou Diretor-Geral, se as atividades de ensino forem facultadas;
	- 6.1.5. Não estar gozando de afastamentos ou licenças de qualquer natureza; e
	- 6.1.6. Submeter projeto ao programa de monitoria no campus em que for lotado;
- 6.2. O docente interessado responsável por disciplinas deverá submeter projeto de monitoria de ensino no prazo previsto no cronograma deste Edital, por meio do sistema SIGAA >> Portal Docente >> aba Ensino >> menu Projetos >> Projeto de Monitoria >> Submeter Projeto.
- 6.3. O docente deverá acessar o sistema SIGAA por meio do vínculo de *Departamento de Ensino*;
- 6.4. O docente e/ou técnico administrativo em educação interessado em desenvolver monitoria de ensino junto ao NAPNE deverá submeter projeto no prazo previsto no cronograma deste Edital, para o e-mail da Comissão de Monitoria do Campus no correio eletrônico [monitoria.paragominas@ifpa.edu.br.](mailto:monitoria.paragominas@ifpa.edu.br)
- 6.5. O projeto de monitoria de ensino junto ao NAPNE deverá ser elaborado conforme modelo constante no **Anexo I**.
- 6.6. O docente e/ou técnico administrativo em educação que submeter projeto de monitoria de ensino junto ao NAPNE em modelo e/ou formato distinto daquele constante no **Anexo I** não será analisado e estará reprovado.
- 6.7. Neste Edital, **cada docente poderá submeter até dois projetos**, sendo um por disciplina, **desde que não exceda o total de duas vagas para estudantes monitores na soma dos projetos**, independentemente de serem remuneradas ou não por bolsa.
- 6.8. O docente interessado deverá anexar em sua proposta de projeto de monitoria (na opção *Anexar Arquivos*), no sistema SIGAA, declaração da Coordenação de Gestão de Pessoas (CGP) do Campus Paragominas, atestando que não está gozando de afastamentos ou licenças de qualquer natureza.
- 6.9. O técnico interessado deverá apresentar, juntamente com seu projeto de monitoria, declaração da CGP do Campus Paragominas*,* atestando que não estágozando de afastamentos ou licenças de qualquer natureza.

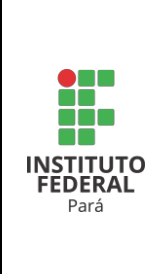

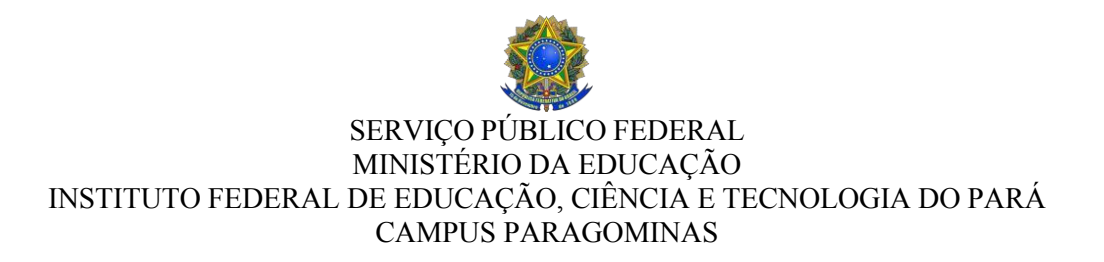

- 6.10. A coordenação do curso ao qual o docente interessado estiver vinculado deverá autorizar o projeto de monitoria no sistema SIGAA utilizando o vínculo de coordenador(a) de curso.
- 6.11. O IFPA Campus Paragominas não se responsabilizarápor inscrição não recebida por motivos de ordem técnica dos computadores, de falhas de comunicação, de congestionamento das linhas de comunicação, nos sistemas institucionais e/ou emails funcionais, bem como por outros fatores que impossibilitem a transferência de dados.

#### **7. DA SELEÇÃO E CLASSIFICAÇÃO DOS PROJETOS DE MONITORIA**

- 7.1. A Comissão de Monitoria do Campus avaliará os projetos de monitoria de ensino a partir dos seguintes critérios:
	- 7.1.1. Proposição de melhorias para o ensino de graduação e para a formação do estudante.
	- 7.1.2. Previsão de atividades de natureza pedagógica com potencial para despertar o interesse pela prática docente.
	- 7.1.3. Articulação entre teoria e prática.
	- 7.1.4. Oferta de atividades de reforço escolar ao aluno, com a finalidade de combater problemas de retenção e evasão escolar, bem como a falta de motivação.
	- 7.1.5. Estratégias de acompanhamento de estudantes em suas dificuldades de aprendizagem.
	- 7.1.6. Previsão de novas metodologias de ensino, com potencial inovador para o processo de ensino e aprendizagem.
- 7.2. Para cada critério de avaliação será atribuída uma nota na escala de 0,0 (zero) a 5,0 (cinco) pontos, totalizando no máximo 30,0 pontos, conforme o formulário de avaliação do projeto constante no **Anexo II** deste Edital.
- 7.3. Os projetos de monitoria de ensino serão avaliados por 2 (dois) membros da Comissão de Monitoria, onde cada um fará uma avaliação com base nos critérios constantes nos subitens 7.1.1 a 7.1.6.
- 7.4. Será calculada a média aritmética das pontuações das avaliações dos dois membros da Comissão de Monitoria, com a qual o projeto de monitoria concorrerá no processo seletivo.
- 7.5. Os projetos de monitoria de ensino serão classificados por curso e pelo NAPNE, em ordem decrescente de pontuação obtida.
- 7.6. A distribuição do total de vagas para projetos de monitoria dos docentes, quando o número de vagas remuneradas for inferior ao número de cursos identificados, será da seguinte forma:
	- 7.6.1. Serão contemplados com uma vaga remunerada os projetos classificados em 1ª colocação de cada curso, prevalecendo aquele com maior pontuação

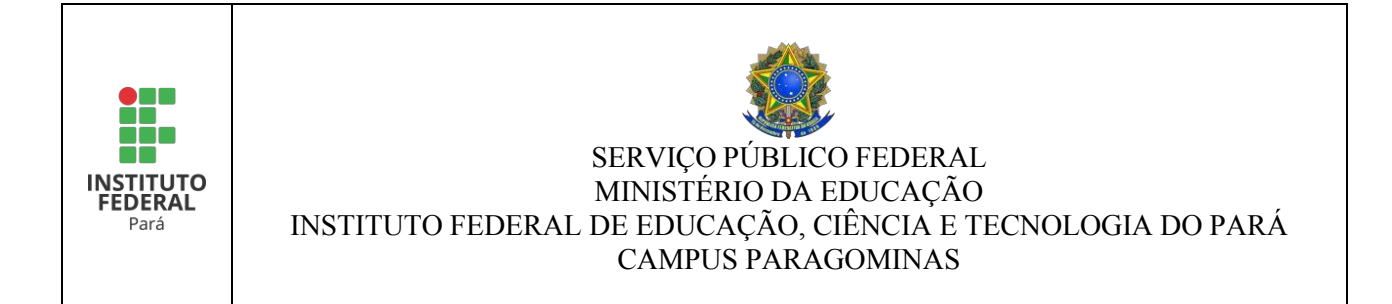

até a distribuição total das bolsas.

- 7.6.2. Os projetos não contemplados após a distribuição total das bolsas, terão suas vagas remuneradas convertidas em vagas não remuneradas e, automaticamente, serão aprovadas, junto com aquelas já solicitadas como não remuneradas.
- 7.7. A distribuição do total de vagas remuneradas para projetos de monitoria dos docentes, quando o número de vagas remuneradas for igual ao número de cursos identificados, será da seguinte forma:
	- 7.7.1. Serão contemplados com uma vaga remunerada os projetos classificados em 1ª colocação de cada curso.
	- 7.7.2. Quando um projeto for classificado em primeira colocação e oferecer duas vagas remuneradas, somente uma vaga remunerada será concedida, a outra vaga passará a ser não remunerada, a qual será aprovada automaticamente junto com aquelas já solicitadas como não remuneradas.
- 7.8. A distribuição do total de vagas remuneradas para projetos de monitoria dos docentes, quando o número de vagas remuneradas for superior ao número de cursos identificados, será da seguinte forma:
	- 7.8.1. Serão contemplados os projetos classificados em primeira colocação de cada curso com, no mínimo, uma vaga. Após esta distribuição, havendo vagas, e havendo projetos nessa primeira colocação que solicitaram duas vagas remuneradas, será concedida a segunda vaga, prevalecendo os projetos com maior pontuação.
	- 7.8.2. Após a primeira rodada de distribuição, havendo vagas, a distribuição contemplará os projetos classificados em segunda colocação de cada curso, aplicando-se o mesmo regramento do subitem 7.8.1.
	- 7.8.3. Se a primeira e segunda rodadas de classificação não forem suficientes para contemplar todas as bolsas ofertadas, deve-se aplicar novas rodadas contemplando o terceiro melhor colocado de cada curso, e assim sucessivamente até a distribuição total das vagas remuneradas.
- 7.9. Os projetos de monitoria dos docentes aprovados que oferecerem vagas não remuneradas, consorciadas ou não com vagas remuneradas, terão essas vagas automaticamente aprovadas.
- 7.10. Os projetos de monitoria dos docentes aprovados que oferecerem vagas remuneradas, e estas não forem contempladas, terão essas vagas convertidas para não remuneradas e serão automaticamente aprovadas.
- 7.11. Os projetos de monitoria dos docentes aprovados que oferecerem vagas não remuneradas, havendo vagas remuneradas após a distribuição, serão contemplados com vagas remuneradas, prevalecendo os projetos com maior pontuação.
- 7.12. Os projetos de monitoria destinados ao NAPNE serão classificados em ordem decrescente de pontuação, somente.

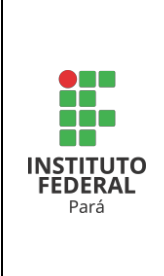

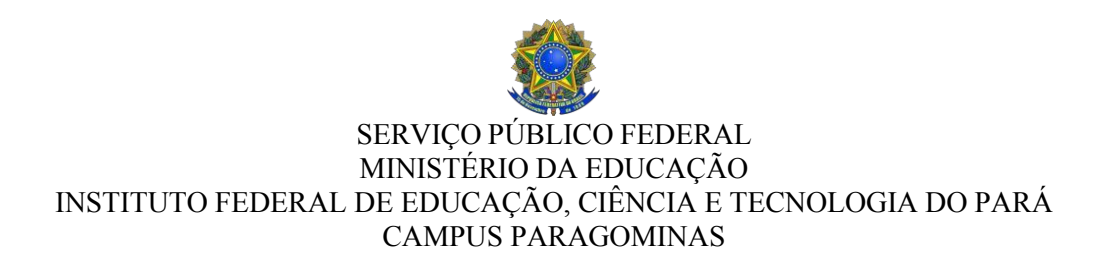

- 7.13. Em caso de empate será utilizada a maior pontuação obtida no critério do subitem 7.1.1, e se este não for suficiente para desempatar, será utilizada a maior pontuação obtida nos demais critérios 7.1.2, 7.1.3, 7.1.4, 7.1.5, 7.1.6, respectivamente.
- 7.14. A Comissão de Monitoria encaminhará os resultados ao Departamento de Ensino do Campus Paragominas para homologação.
- 7.15. A Comissão de Monitoria publicará o resultado do processo seletivo de projeto de monitoria no site do Campus Paragominas, bem como no sistema SIGAA para os projetos de monitoria dos docentes.
- 7.16. Os docentes que tiverem seus projetos de monitoria aprovados, após a publicação do resultado final do processo seletivo de projeto de monitoria, deverão acessar o sistema SIGAA para cadastrar a seleção dos estudantes em SIGAA >> Portal Docente >> aba Ensino >> menu Projetos >> Projeto de Monitoria >> Acompanhamento de Projeto >> Processo Seletivo.

## **SEGUNDA FASE**

#### **8. DA SELEÇÃO DOS ESTUDANTES INTERESSADOS EM PARTICIPAR DO EDITAL - DISPOSIÇÕES GERAIS**

- 8.1. Após a publicação do resultado final da seleção dos projetos de monitoria, iniciará a seleção de estudantes-monitores para os projetos aprovados.
- 8.2. O estudante interessado em participar da seleção objeto deste Edital, deverá:
	- 8.2.1. Ser estudante de curso superior de graduação do IFPA;
	- 8.2.2. Estar regularmente matriculado em curso de graduação no IFPA no período letivo da monitoria;
	- 8.2.3. Ter tido aprovação ou aproveitamento de estudos na disciplina para a qual pretende participar como estudante-monitor;
	- 8.2.4. Estar cursando a partir do segundo semestre letivo do curso;
	- 8.2.5. Ter noções básicas de atendimento educacional especializado para as vagas destinadas ao NAPNE, comprovado através de conclusão de disciplina na área de educação especial, por meio de histórico escolar ou declaração, ou ter concluído curso na área de educação especial, comprovado via declaração ou certificado;
	- 8.2.6. Não acumular dois auxílios de mesma modalidade, independente da agência de fomento ou instituição pagadora.
	- 8.2.7. Estar quite com a entrega de relatórios pertinentes às suas obrigações de estudante-monitor no semestre anterior ao processo seletivo, no caso de já ter participado do Programa de Monitoria;
	- 8.2.8. Não ter sido desligado do Programa de Monitoria nos dois semestres letivos anteriores ao processo seletivo;

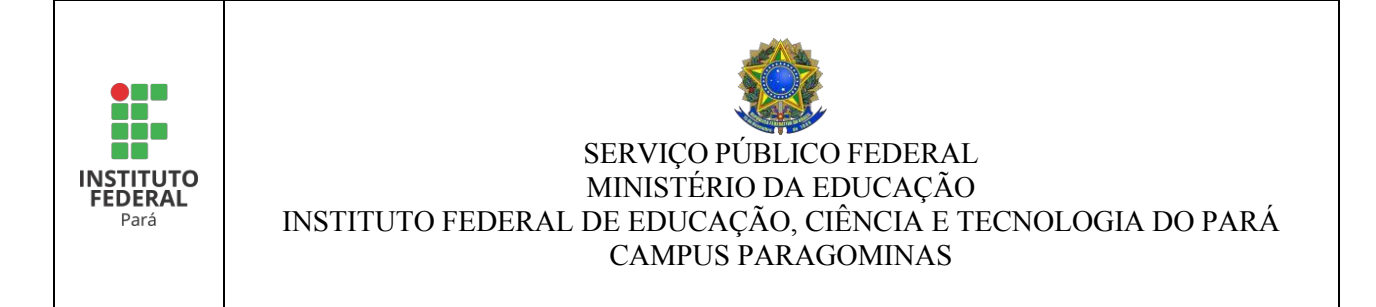

8.2.9. Não estar cumprindo pena disciplinar discente até o último dia do período de inscrição do processo seletivo.

#### **9. DAS INSCRIÇÕES NO SIGAA PARA SE CANDIDATAR AO RECEBIMENTO DO AUXÍLIO MONITORIA**

- 9.1. Os (as) **estudantes com IVS válido** deverão realizar a inscrição de acordo com as etapas previstas abaixo:
	- a) **Primeira Etapa** Acessar o SIGAA [\(www.sigaa.ifpa.edu.br\)](http://www.sigaa.ifpa.edu.br/), clicar em "Entrar no Sistema" com suas credenciais de acesso (matrícula). Em "Portal do Discente", acessar o menu "Auxílios" e depois "Aderir ao Cadastro Único", que consiste no preenchimento de um Questionário Socioeconômico. Ao final, clicar em "Confirmar Inscrição".
	- b) **Segunda Etapa**  Solicitação.
		- b.1) Acessar novamente o "Portal do Discente", no menu "Auxílios" clicar na opção "Solicitação de Auxílios" e depois "Solicitar Novo Auxílio". Posteriormente selecionar "Auxílio Monitoria de Ensino", ler as informações apresentadas e depois marcar a opção "Eu li e compreendi as instruções e prazos informados acima". Depois clicar em "Continuar".
	- c) **Terceira Etapa**  Verificar se todos os dados estão corretos e preencher as informações requeridas. O cadastro será finalizado ao clicar em "Cadastrar".
- 9.2. Aos (as) estudantes com IVS válido não é necessário anexar documentos, apenas realizar a inscrição.
	- 9.2.1. Caso o (a) estudante anexe documentos nessa etapa, os mesmos não serão analisados.
- 9.3. Os (as) **estudantes sem IVS Válido** deverão realizar a solicitação de acordo com as etapas:
	- a) **Primeira Etapa** Acessar o SIGAA [\(www.sigaa.ifpa.edu.br\)](http://www.sigaa.ifpa.edu.br/), clicar em "Entrar no Sistema" com suas credenciais de acesso (matrícula). Em "Portal do Discente", acessar o menu "Auxílios" e depois "Aderir ao Cadastro Único", que consiste no preenchimento de um Questionário Socioeconômico. Ao final, clicar em "Confirmar Inscrição".
	- b) **Segunda Etapa**  Solicitação.
		- b.1) Acessar novamente o "Portal do Discente", no menu "Auxílios" clicar na opção "Solicitação de Auxílios" e depois "Solicitar Novo Auxílio". Posteriormente selecionar "Auxílio Monitoria de Ensino", ler as informações apresentadas e depois marcar a opção "Eu li e compreendi as instruções e prazos informados acima". Depois clicar em "Continuar".
		- b.2) Verificar se todos os dados estão corretos e preencher as informações requeridas. Após clicar em "Cadastrar".
	- c) **Terceira Etapa**  Anexar Comprovantes.

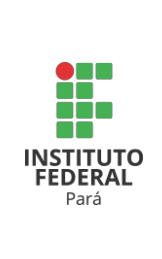

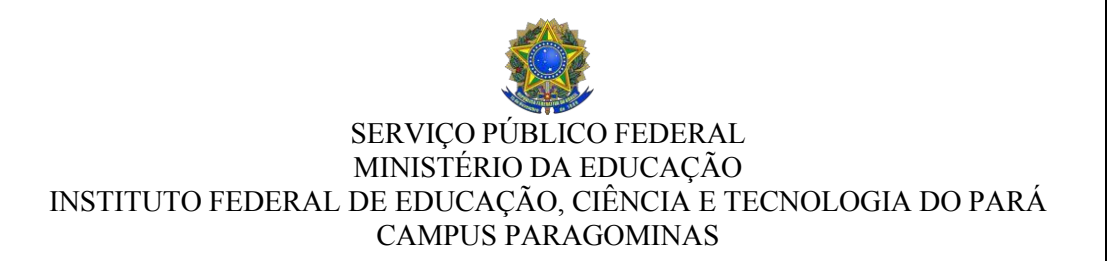

- c.1) O (a) estudante deverá anexar no Sistema os documentos para inscrição, conforme os **Quadros I, II e III** deste Edital. O (a) estudante pode anexar os documentos logo após concluir o pedido de auxílio, ou posteriormente, respeitando o período de inscrições.
- c.2) No "Portal do Discente", clicar no menu "Auxílios", depois "Solicitação de Auxílios" e em seguida "Anexar Comprovantes". Clicar no botão "Escolher Arquivo" para selecionar o comprovante a ser enviado. Selecionar o tipo de comprovante que está sendo anexado e clicar em "Enviar". Os formatos de arquivo válidos para envio são: PDF, PNG e JPG.
- c.3) Verificar se os arquivos foram enviados com sucesso, observando logo abaixona página sob o título "Lista de Comprovantes". Depois de enviar todos os comprovantes, basta sair da página.
- 9.4. A anexação da documentação comprobatória no SIGAA é de responsabilidade exclusiva do (a) estudante.
- 9.5. Em caso de dúvidas consultar o Manual do Discente disponível em [http://proen.ifpa.edu.br/documentos-1/18-sigaa/assistencia-estudantil-2/2051](http://proen.ifpa.edu.br/documentos-1/18-sigaa/assistencia-estudantil-2/2051-sigaa-modulo-assistencia-ao-estudante-manual-discente) [sigaa-modulo-assistencia-ao-estudante-manual-discente](http://proen.ifpa.edu.br/documentos-1/18-sigaa/assistencia-estudantil-2/2051-sigaa-modulo-assistencia-ao-estudante-manual-discente)
- 9.6. Para compor o cálculo do IVS serão utilizadas variáveis que serão analisadas a partir da documentação apresentada, classificadas em **Documentação Obrigatória** (documentação básica e documentação para comprovação de renda), cuja comprovação é obrigatória, sendo elas: Renda Bruta Familiar per capita, Educação, Moradia, Ocupação, Trabalho e Emprego; e **Documentação para comprovação de variáveis específicas**, cuja comprovação é facultada, porém, sua ausência implica na não pontuação da variável, sendo elas: Oriundo de outra localidade; Saúde e Inscrição no Cadastro Único do Governo Federal.
- **9.7. Documentação Obrigatória**

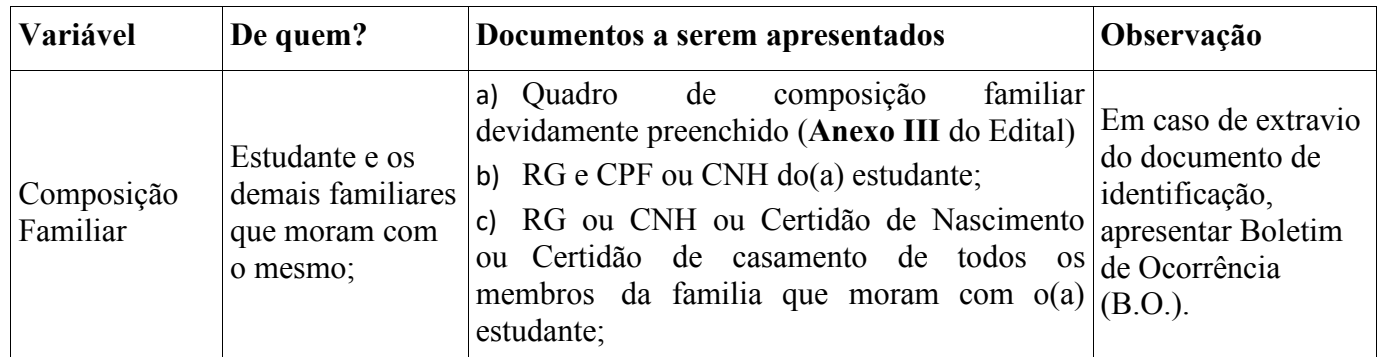

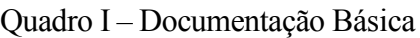

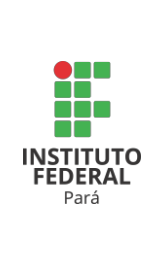

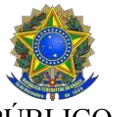

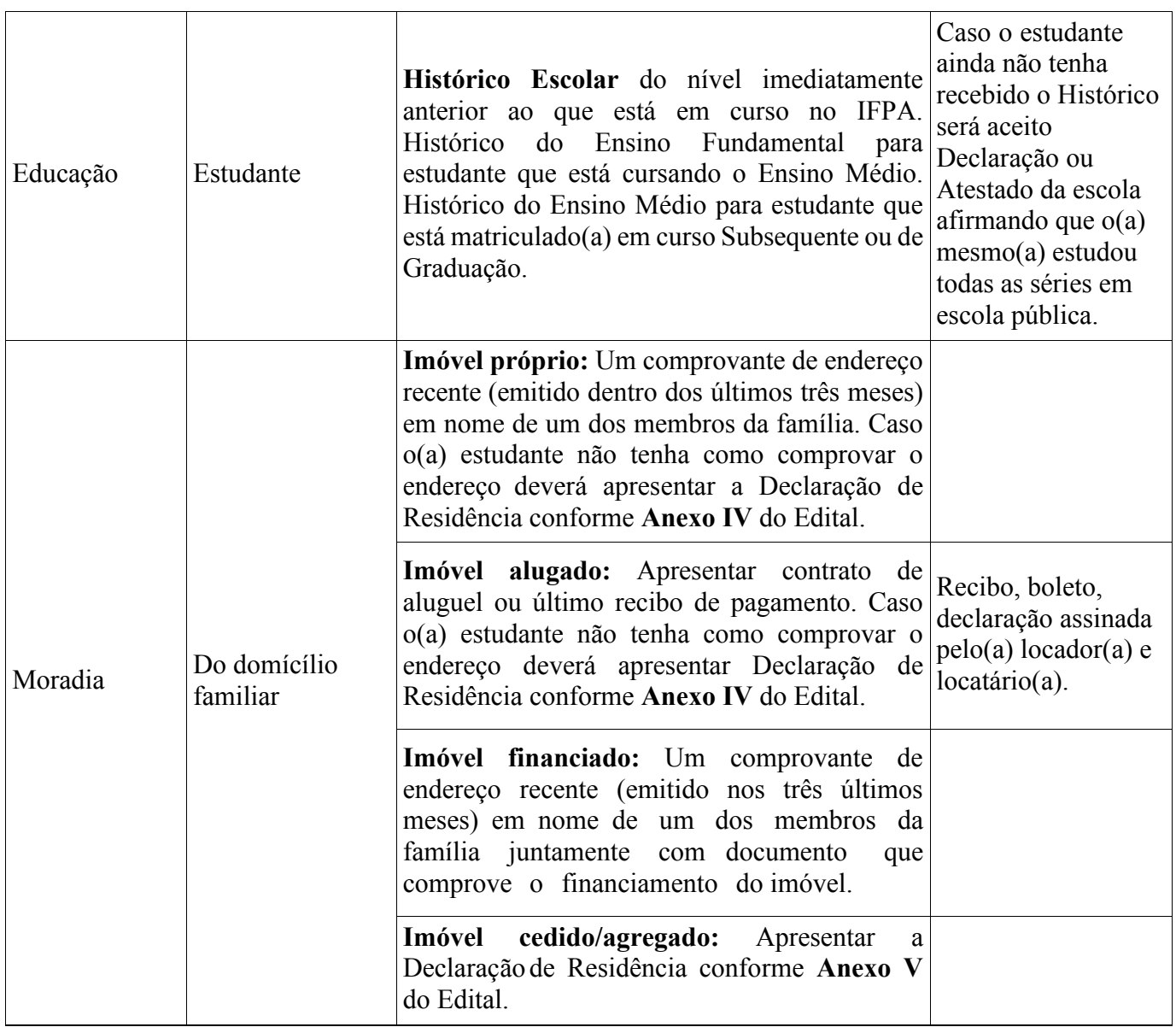

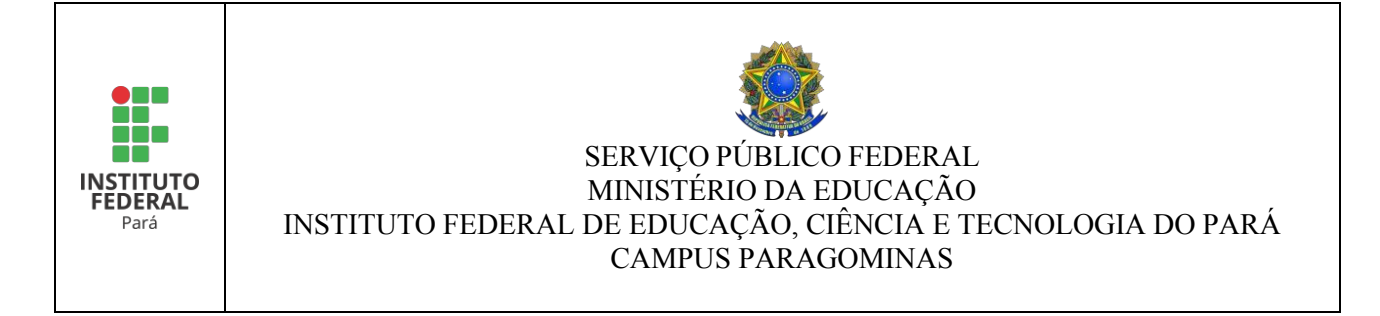

Quadro II – Documentação para comprovação de renda

**De quem enviar:** TODOS os membros do grupo familiar **maiores de 18 (dezoito) anos e/ou adolescente em condição de Jovem Aprendiz**, incluindo o(a) estudante.

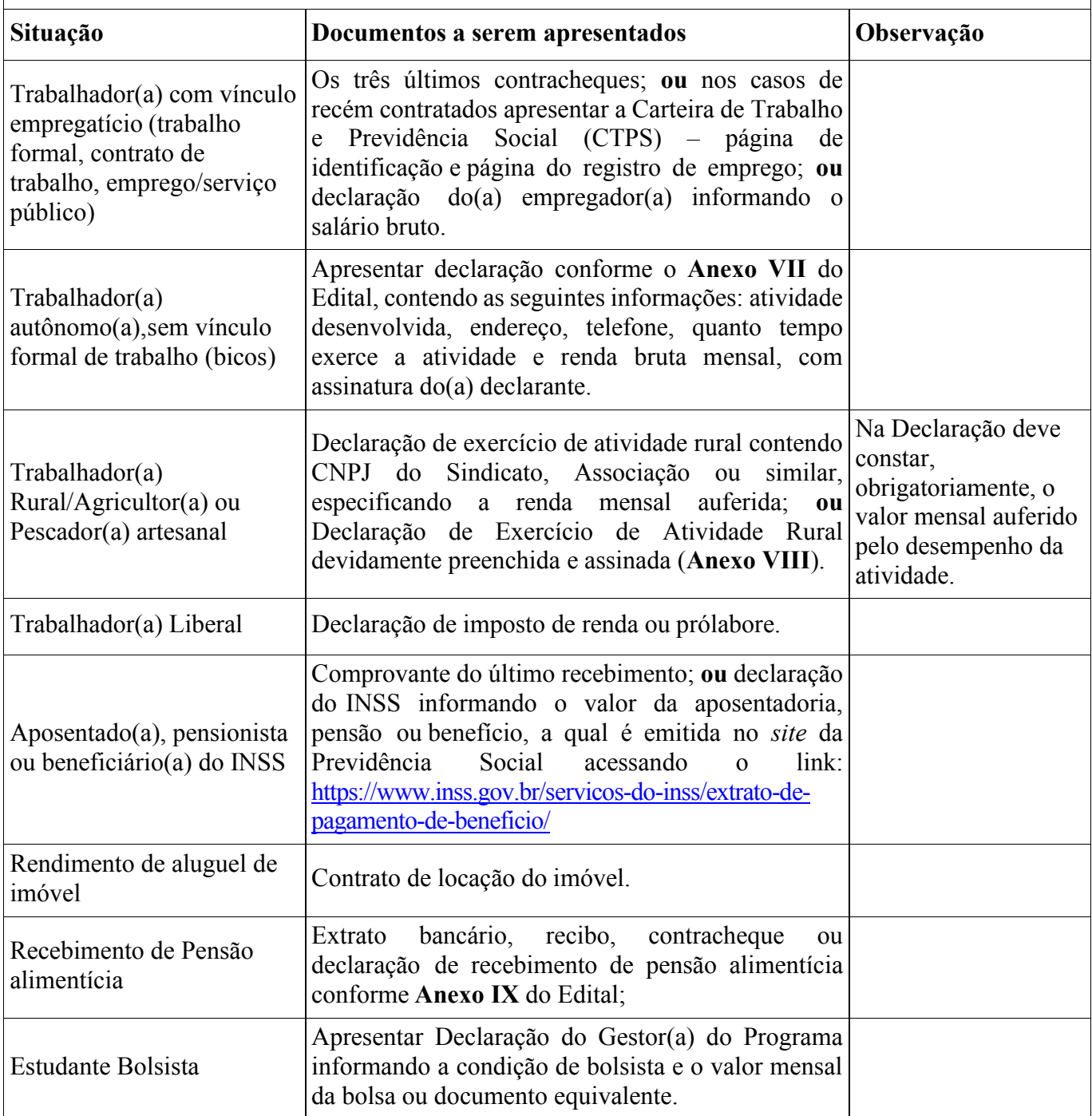

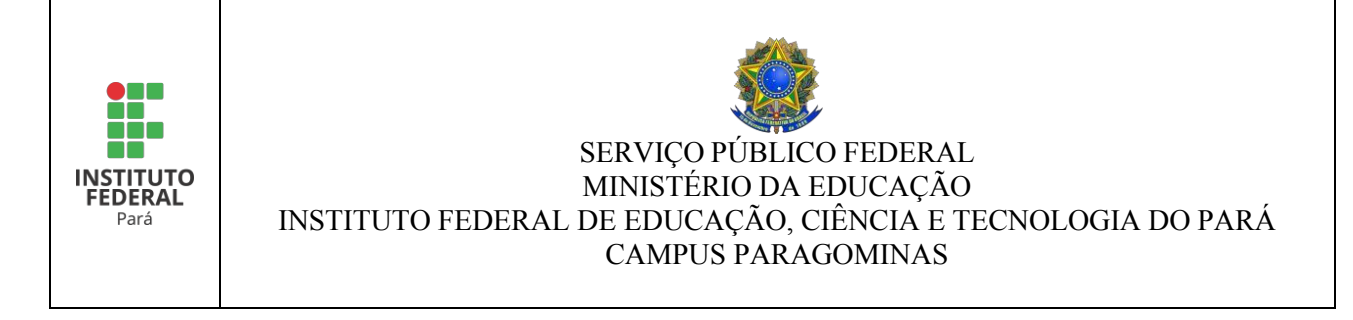

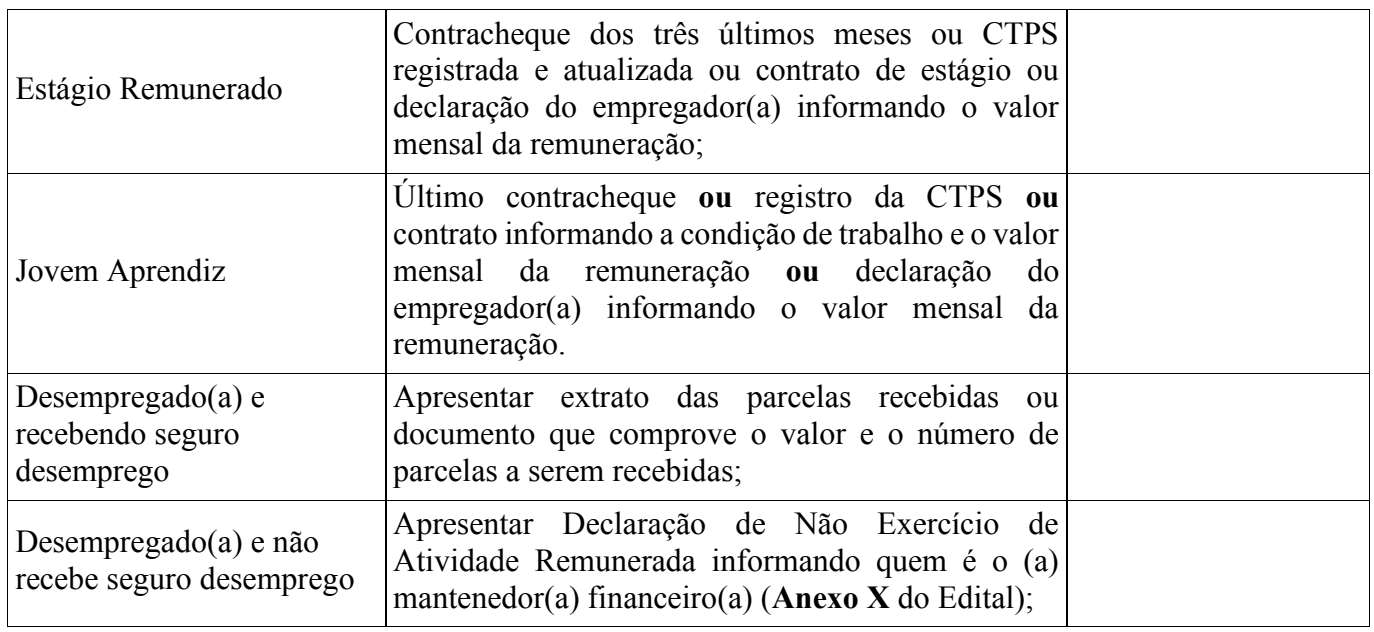

## **9.8. Documentação para comprovação de variáveis específicas**

Quadro III – Documentação para comprovação de variáveis específicas

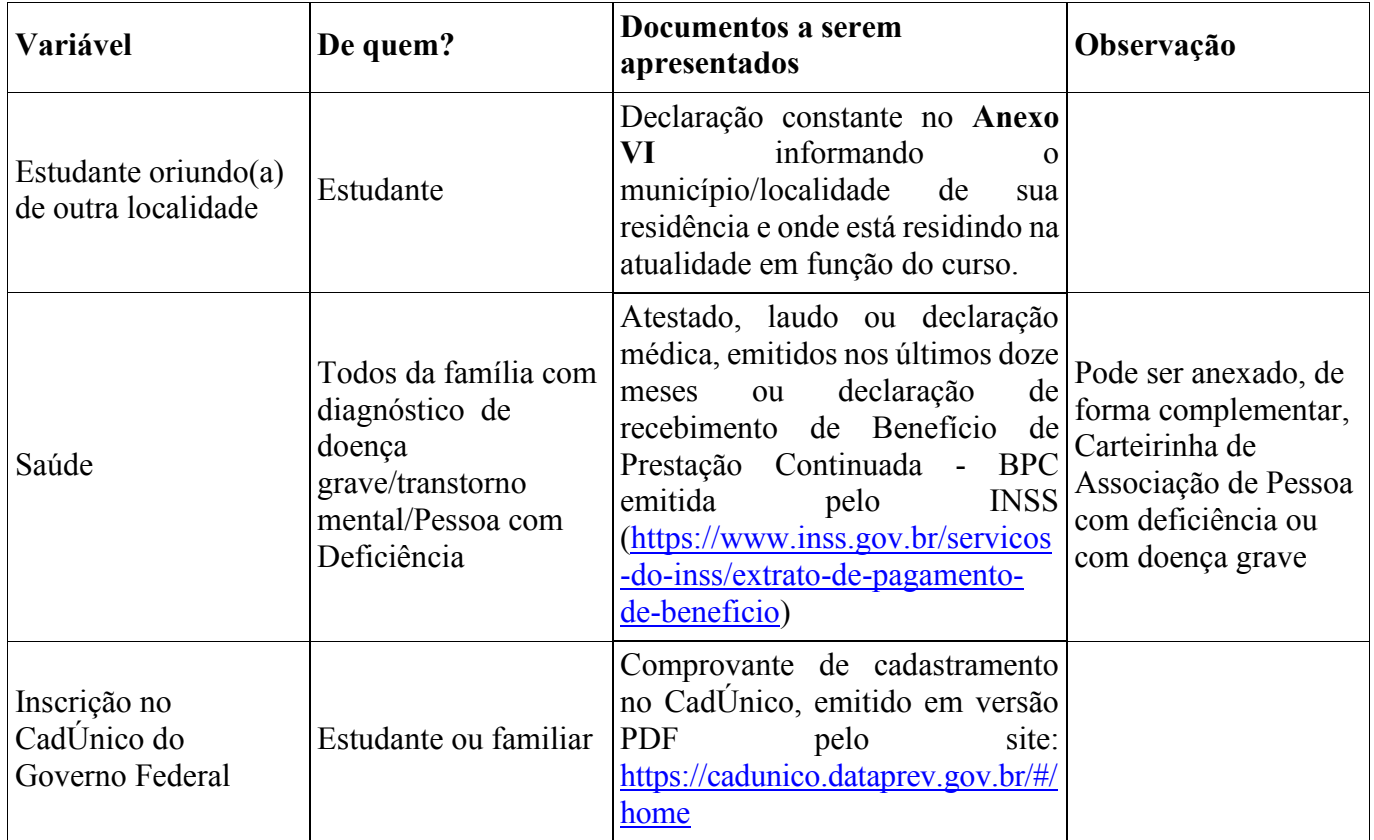

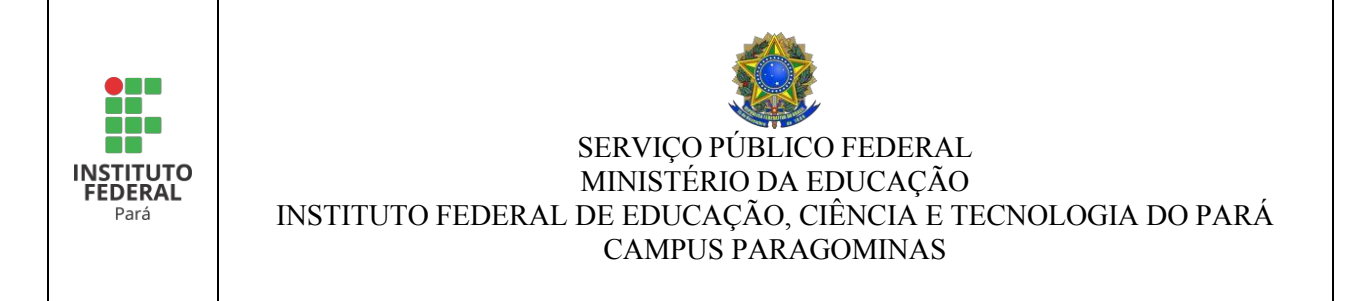

#### **10. DA ANÁLISE SÓCIOECONÔMICA PARA O RECEBIMENTO DO AUXÍLIO MONITORIA**

- 10.1. A análise socioeconômica consiste, prioritariamente, na análise documental e, se necessário, entrevista social e/ou visita domiciliar, sendo aferido o IVS.
- 10.2. Caso seja verificada a AUSÊNCIA de documentação obrigatória (documentação básica e/ou documentação para comprovação de renda), bem como a apresentação dedocumentos ilegíveis, incorretos, rasurados, incompletos e/ou desatualizados, a solicitação do(a) estudante será imediatamente **INDEFERIDA**, cabendo-lhe o direitode impetrar recurso e anexar a documentação pendente no sistema para nova análise.
- 10.3. A falta de documentação para comprovação de variáveis específicas não é motivo para indeferimento da solicitação do estudante, no entanto, a respectiva pontuação não será considerada na análise do IVS.
- 10.4. O (a) estudante que, durante o período de inscrição, **NÃO ANEXAR NENHUMA DOCUMENTAÇÃO** dentre as elencadas nos Quadros I, II e III deste Edital, terá sua solicitação imediatamente **INDEFERIDA**, não cabendo a possibilidade derecurso.
- 10.5. A partir da análise socioeconômica será encaminhada à Comissão de Monitoria do Campus lista de estudantes aptos a atuarem nos Projetos de Monitoria de forma remunerada, contendo matrícula, nome, status e valor do IVS.

#### **11. DA PUBLICAÇÃO DO RESULTADO DA ANÁLISE SOCIOECONÔMICA**

11.1. A Comissão de Monitoria publicará o resultado preliminar e o resultado final da análise socioeconômica dos estudantes, divulgando nos quadros de aviso/murais do Campus e no site <https://paragominas.ifpa.edu.br/> nas datas previstas no cronograma do Edital.

#### **12. DA INTERPOSIÇÃO DE RECURSO CONTRA A ANÁLISE SOCIOECONÔMICA**

- 12.1. O estudante participante da seleção poderá recorrer do resultado preliminar.
- 12.2. O recurso será interposto pelo candidato ou responsável legal, através de requerimento próprio (**Anexo XI**) acompanhado das justificativas cabíveis, no prazo previsto no cronograma do Edital.
- 12.3. O requerimento deverá ser encaminhado ao e-mail da Comissão de Monitoria do Campus no endereço eletrônico [monitoria.paragominas@ifpa.edu.br.](mailto:monitoria.paragominas@ifpa.edu.br)

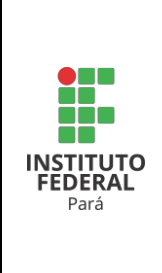

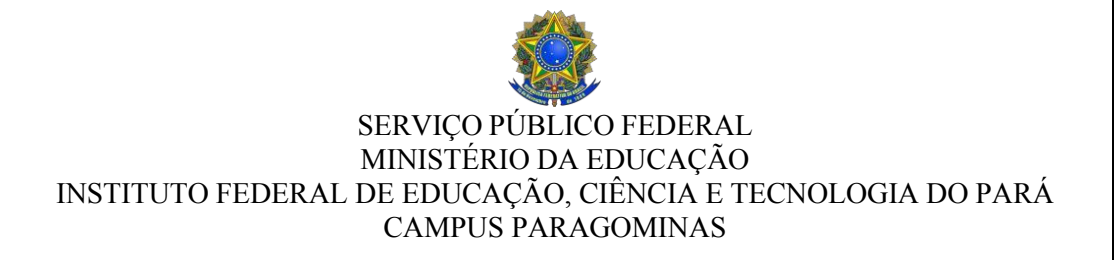

- 12.4. A Comissão de Monitoria encaminhará os recursos ao Setor de Assistência Estudantil do Campus para julgamento e divulgará o resultado no prazo previsto no cronograma.
- 12.5. Após o julgamento dos recursos eventualmente interpostos será publicada nova lista de estudantes aptos a atuarem nos Projetos de Monitoria de forma remunerada, casohaja alteração decorrente do provimento de algum recurso.

#### **13. DO RECEBIMENTO DO AUXÍLIO MONITORIA**

- 13.1. O recebimento do auxílio monitoria está condicionado à:
	- 13.1.1. Matrícula regular no período letivo vigente.
	- 13.1.2. Não estar com pendência de prestação de contas de auxílios da assistência estudantil.
	- 13.1.3. Frequência mensal nas atividades previstas no plano de atividade da monitoria igual ou superior a 75% no mês anterior, logo, não se aplica à primeira concessão do Auxílio.
	- 13.1.4. Nos casos de estudantes com frequência inferior a 75% a continuidade do recebimento do Auxílio Monitoria dependerá de parecer emitido pela Equipe de Assistência Estudantil do Campus, subsidiada pela Equipe Pedagógica e Coordenação do Curso.

### **14. DO PAGAMENTO DO AUXÍLIO MONITORIA**

- 14.1. Os auxílios poderão ser pagos das seguintes formas:
	- 14.1.1. Conta corrente (em nome do próprio estudante) de qualquer banco;
	- 14.1.2. Conta poupança (em nome do próprio estudante) da Caixa Econômica Federal;
	- 14.1.3. Mediante ordem bancária no CPF do estudante beneficiado, apenas nas agências do Banco do Brasil.
- 14.2. Os auxílios creditados por meio de ordem bancária, no CPF do estudante, que não forem sacados após a terceira tentativa de pagamento serão revestidos pelo Banco do Brasil em favor do IFPA, o qual não se obrigará a outra tentativa. O estudante, portanto, perderá o direito à parcela correspondente ao mês de pagamento.
- 14.3. No caso de recebimento em conta corrente ou poupança, a Comissão de Monitoria divulgará no site do Campus as informações sobre como os estudantes selecionados deverão informar os dados bancários.
- 14.4. A data provável do pagamento ocorrerá até o dia 15 de cada mês.

#### **15. DA INSCRIÇÃO DOS ESTUDANTES NOS PROJETOS DE MONITORIA**

15.1. Após realizar todas as etapas previstas para a análise socioeconômica, o

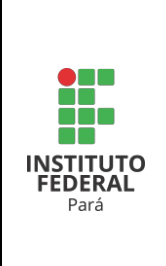

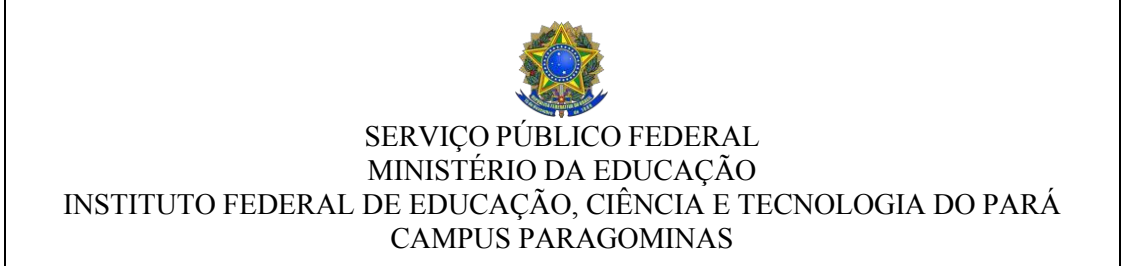

estudante interessado em participar da seleção para projetos de monitoria deverá se inscrever no prazo previsto no cronograma deste Edital, diretamente no sistema SIGAA >> Portal Discente >> aba Monitoria >> menu Inscrever-se em Seleção de Monitoria >>Tipo de bolsa: Monitoria. Recomenda-se a leitura das orientações e o preenchimentodos campos do sistema.

- 15.2. O estudante interessado em participar da seleção para projetos do NAPNE deverá se inscrever no prazo previsto no cronograma deste Edital, com a seguinte documentação:
	- a) Ficha de inscrição devidamente preenchida, constante no **Anexo XII** deste Edital.
	- b) Documento de identidade oficial com foto (cópia).
	- c) Histórico Escolar de cursando;
	- d) Declaração ou atestado de matrícula comprovando que está regularmente matriculado no período letivo da monitoria;
	- e) Comprovação de noções básicas de atendimento educacional especial para as vagas destinadas ao NAPNE, comprovado através de conclusão de disciplina na área de educação especial, por meio de histórico escolar ou declaração, ou ter concluído curso na área de educação especial, comprovado via declaração ou certificado;
- 15.3. O(a) estudante interessado(a) em participar da seleção para projetos do NAPNE deverá enviar a documentação de inscrição para o *e-mail da* Comissão de Monitoria do Campus Paragominas, por meio do correio eletrônico [monitoria.paragominas@ifpa.edu.br.](mailto:monitoria.paragominas@ifpa.edu.br)
- 15.4. O estudante que necessitar de atendimento especializado para a realização da seleçãodeverá solicitar à Comissão de Monitoria do Campus Paragominas, por meio do correio eletrônico [monitoria.paragominas@ifpa.edu.br,](mailto:monitoria.paragominas@ifpa.edu.br) dentro do prazoprevisto no cronograma deste edital.
- 15.5. O estudante deverá se inscrever apenas em um projeto de monitoria de ensino. Casose inscreva em mais de um projeto terá somente validada a última inscrição, ficandoa(s) inscrição(ões) anterior(es) cancelada(s).
- 15.6. O IFPA Campus Paragominas não se responsabilizará porinscrição não recebida por motivos de ordem técnica dos computadores, de falhas decomunicação, de congestionamento das linhas de comunicação, nos sistemas institucionais e/ou emails funcionais, bem como por outros fatores que impossibilitem a transferência de dados.

#### **16. DA SELEÇÃO E CLASSIFICAÇÃO DOS ESTUDANTES NOS PROJETOS DE MONITORIA**

16.1. A forma de avaliação dos estudantes ocorrerá mediante entrevista, de caráter classificatório, que será realizada de forma presencial no campus, no local

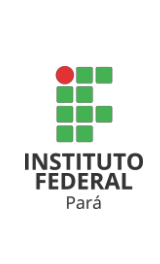

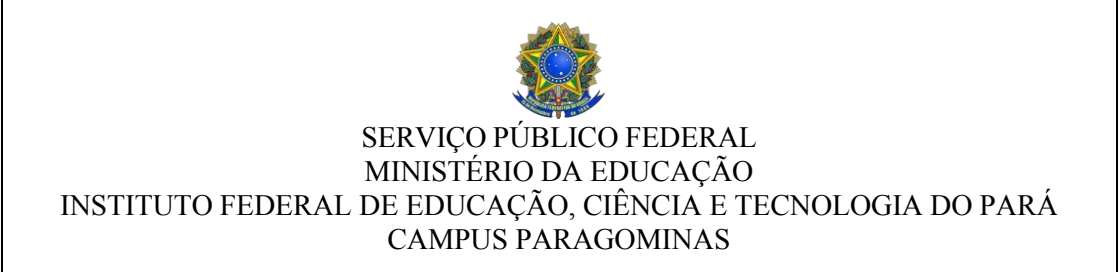

informado no SIGAA pelo docente ou técnico responsável pelo projeto de monitoria.

- 16.2. A entrevista deverá ser realizada pelo(s) professor-orientador(es) do projeto de monitoria de ensino aprovado, em conformidade com o formulário de avaliação da entrevista constante no **Anexo XIII** deste Edital.
- 16.3. Os estudantes serão avaliados por nota, numa escala de 0 (zero) a 10 (dez), admitindo-se no máximo duas casas decimais.
- 16.4. A nota obtida na entrevista, será a pontuação com a qual o(a) estudante concorrerá.
- 16.5. Será utilizado o Índice de Rendimento Acadêmico (IRA) como critério de desempate entre candidatos.
- 16.6. Será eliminado da seleção o(a) estudante que:
	- 16.6.1. Não entregar os documentos exigidos neste Edital;
	- 16.6.2. Declarar, no Formulário de Inscrição ou em qualquer documento, informação falsa ou inexata;
	- 16.6.3. Agir com incorreção ou descortesia para com qualquer dos examinadores, durante a realização das etapas de seleção;
	- 16.6.4. Não cumprir com os requisitos de inscrição ou seleção.
	- 16.6.5. Faltar à entrevista.
- 16.7. Caso exista somente um candidato inscrito no processo seletivo, isto não garante a ele sua classificação, pois o professor-orientador poderá desclassificá-lo caso o mesmo não atenda aos requisitos mínimos da monitoria de ensino e de seleção.
- 16.8. Em cada projeto de monitoria, os estudantes serão classificados em ordem decrescente de pontuação obtida e as vagas serão distribuídas de acordo com a referida classificação e com o resultado da análise socioeconômica para as vagas remuneradas.
- 16.9. Os estudantes classificados além do número de vagas remuneradas, em cada projeto de monitoria, poderão preencher as vagas não remuneradas.
- 16.10. Após a publicação do resultado definitivo, os estudantes classificados para as vagas remunerada e não remunerada deverão aceitar a monitoria no sistema SIGAA >> Portal Discente >> aba Monitoria >> menu Meus Projetos de Monitoria >> Aceitar ou Recusar Monitoria, para serem vinculados às referidas vagas, com exceção dos estudantes classificados para projetos do NAPNE.
- 16.11. Caso haja vacância de vaga remunerada por bolsa, o estudante-monitor voluntário devidamente vinculado ao projeto de monitoria de ensino assumirá a vaga, respeitando a ordem de classificação na seleção e o resultado da análise socioeconômica.
- 16.12. Deverá ser convocado para exercer a monitoria somente o(s) candidato(s) classificado(s), em ordem decrescente de pontuação, mediante assinatura do Termo de Compromisso, constante nos Apêndices II ou III da Instrução Normativa nº 04/2019-PROEN, conforme cada caso.

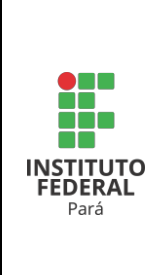

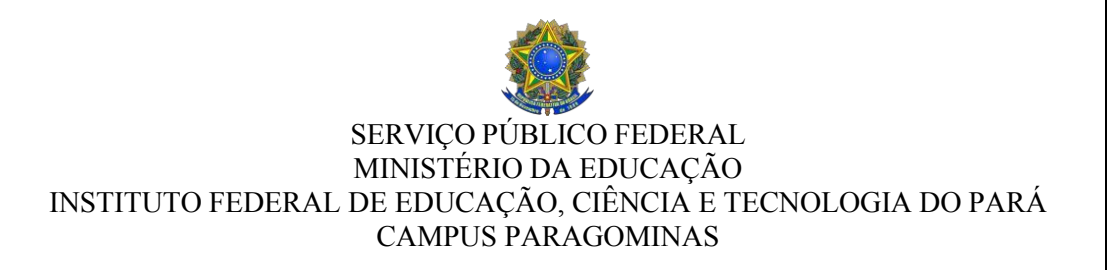

- 16.13. A seleção terá validade durante o semestre letivo da monitoria, para o qual o processo seletivo foi realizado.
- 16.14. A Comissão de Monitoria do campus encaminhará os resultados da seleção dos estudantes-monitores ao Departamento de Ensino do Campus Paragominas para homologação, e publicará o resultado no site do campus eno sistema SIGAA.

#### **17. DO RECURSO CONTRA OS RESULTADOS DA SELEÇÃO DE PROJETOS OU DA SELEÇÃO DOS ESTUDANTES PARA OS PROJETOS DE MONITORIA**

- 17.1. Os recursos ao resultado preliminar da seleção dos projetos de monitoria de ensino ou ao resultado preliminar da seleção dos estudantes devem ser encaminhados ao e-mail da Comissão de Monitoria do Campus Paragominas no período previsto no cronograma deste Edital, por meio do correio eletrônico [monitoria.paragominas@ifpa.edu.br.](mailto:monitoria.paragominas@ifpa.edu.br)
- 17.2. Não serão aceitos recursos coletivos.
- 17.3. Os recursos ao resultado preliminar das seleções serão apreciados pela Comissão deMonitoria do Campus Paragominas no período previstono cronograma deste Edital, que poderá convocar o professor-orientador do projeto de monitoria, quando o recurso for contra o resultado preliminar de seleção dos estudantes.
- 17.4. Os resultados dos recursos interpostos serão divulgados conforme previsto no cronograma deste Edital, no site e nos quadros de aviso no interior do campus.

#### **18. DA VIGÊNCIA E VALOR DA BOLSA DE MONITORIA**

- 18.1. A atividade de monitoria de ensino deverá ser exercida no período de 1 (um) semestre letivo, tanto para estudante selecionado para a monitoria de ensino remunerada por bolsa, quanto para estudante selecionado para a monitoria não remunerada.
- 18.2. O estudante-monitor selecionado para a monitoria de ensino remunerada receberá auxílio por meio de bolsa mensal no valor de R\$ 400,00 (quatrocentos reais), num total de **até** 4 (quatro) parcelas, concedida de acordo com o período de atividade do Programa de Monitoria de Ensino previsto no subitem 18.1 deste edital;
- 18.3. As bolsas de monitoria de ensino serão pagas no mês subsequente àquele em que o estudante exerceu as atividades de monitor de ensino.
- 18.4. O estudante-monitor deverá iniciar suas atividades como bolsista no projeto de monitoria de ensino para o qual foi selecionado até o 14º dia do mês para fazer jus a remuneração no subitem 18.2. Se iniciar as atividades após esse prazo, o bolsista não fará jus ao pagamento da primeira mensalidade da bolsa.
- 18.5. A monitoria de ensino não remunerada será desenvolvida sem a concessão de auxílio ao estudante-monitor.
- 18.6. A monitoria de ensino remunerada por bolsa não gera nenhum vínculo

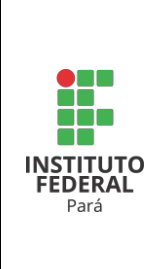

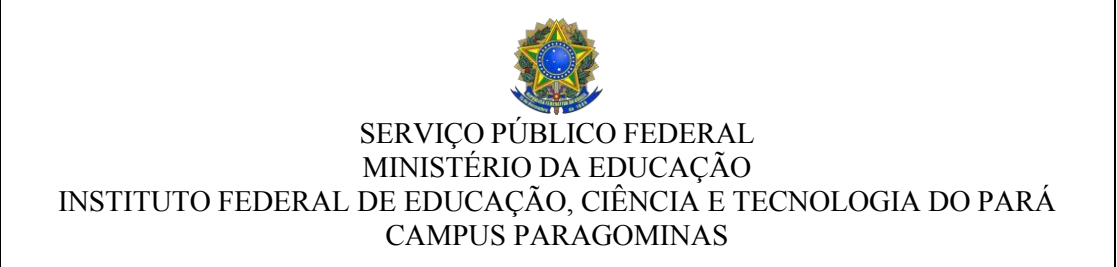

empregatício entre o IFPA e o estudante.

18.7. Não haverá pagamento de bolsas aos estudantes-monitores em períodos de férias ourecessos acadêmicos, e paralisações ou greves.

#### **19. DO CANCELAMENTO E DO DESLIGAMENTO DO PROGRAMA DA BOLSA DE MONITORIA**

- 19.1. O estudante-monitor terá sua atividade da monitoria de ensino cancelada nas circunstâncias previstas na Instrução Normativa Nº 04/2019 PROEN/IFPA:
	- a) Pela conclusão do curso;
	- b) Por trancamento de matrícula;
	- c) Por transferência de campus ou IES;
	- d) Por solicitação de desligamento apresentada ao professor-orientador, por meio do preenchimento do Termo de Desistência do Estudante-Monitor (Apêndice VIII da IN nº04/2019-PROEN, no caso de projetos para o NAPNE, ou via relatório de desligamento no SIGAA);
	- e) Por defesa da saúde, em período superior a 30 dias corridos;
	- f) Por falecimento.
- 19.2. Conforme previsto na Instrução Normativa Nº 04/2019 PROEN/IFPA, o estudante- monitor será desligado do Programa de Monitoria de Ensino do IFPA, por:
	- a) Cometer irregularidade grave relacionada ao descumprimento de suas atribuições;
	- b) Abandono do curso ao qual está vinculado;
	- c) Por indicação do orientador, após apuração de resultado insatisfatório de avaliação da monitoria de ensino;
	- d) Por obtenção de frequência inferior a 80% (oitenta por cento) nas atividades de monitoria de ensino, no mês imediatamente anterior;
	- e) Por ter sido punido, no período do desenvolvimento da atividade de monitoria, por uma das penas disciplinares previstas no Regulamento Didático Pedagógico do Ensino do IFPA.

#### **20. CRONOGRAMA**

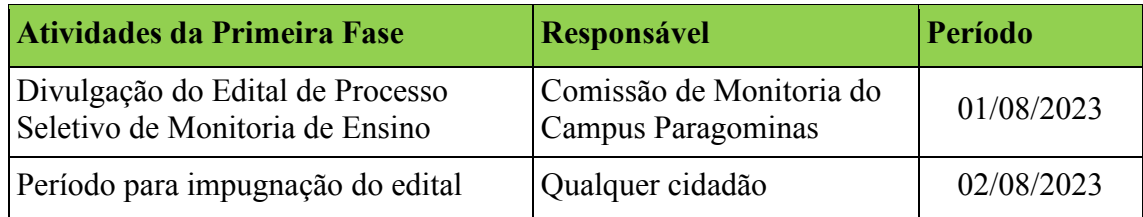

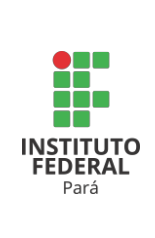

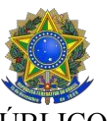

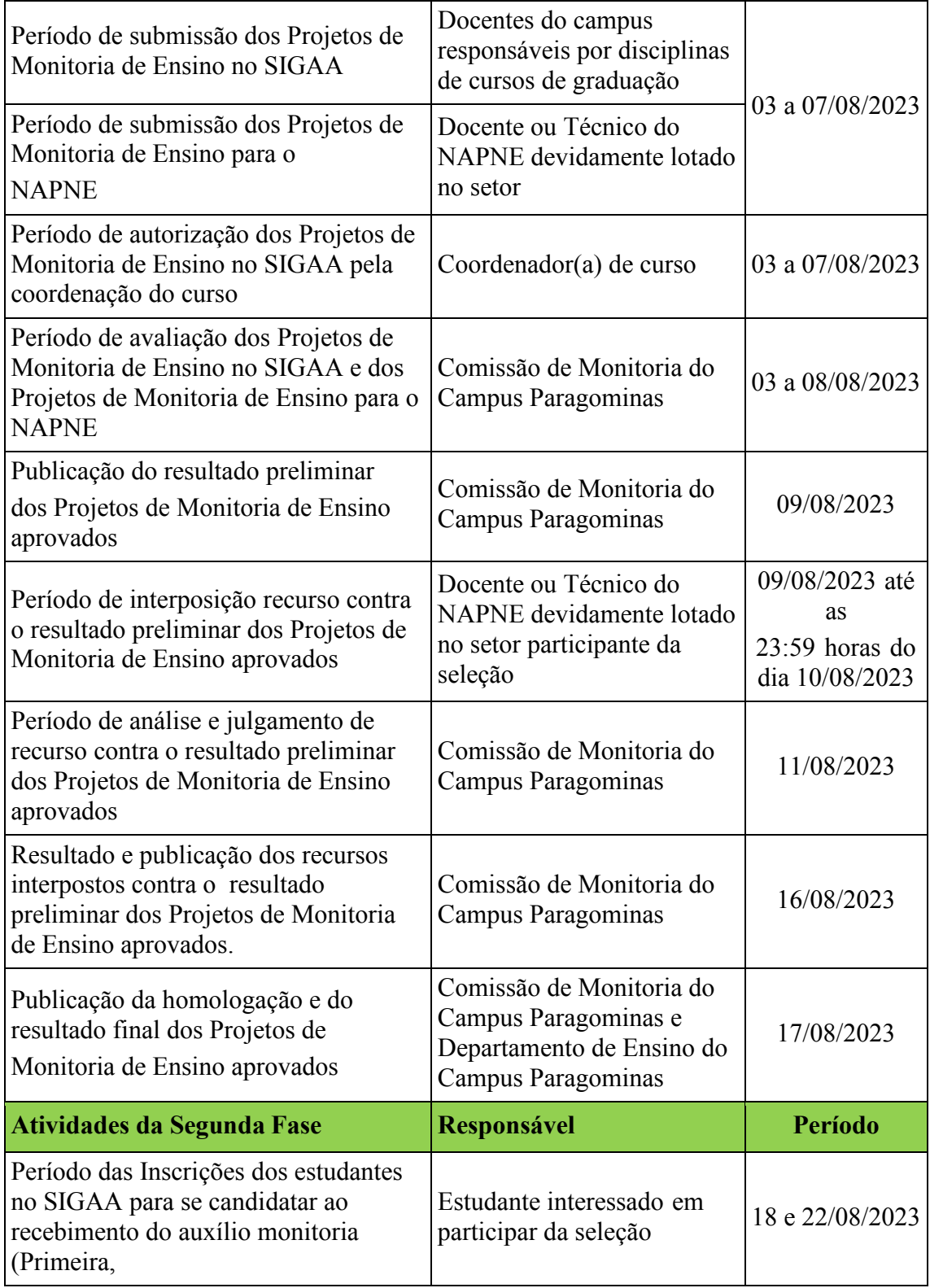

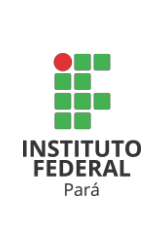

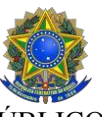

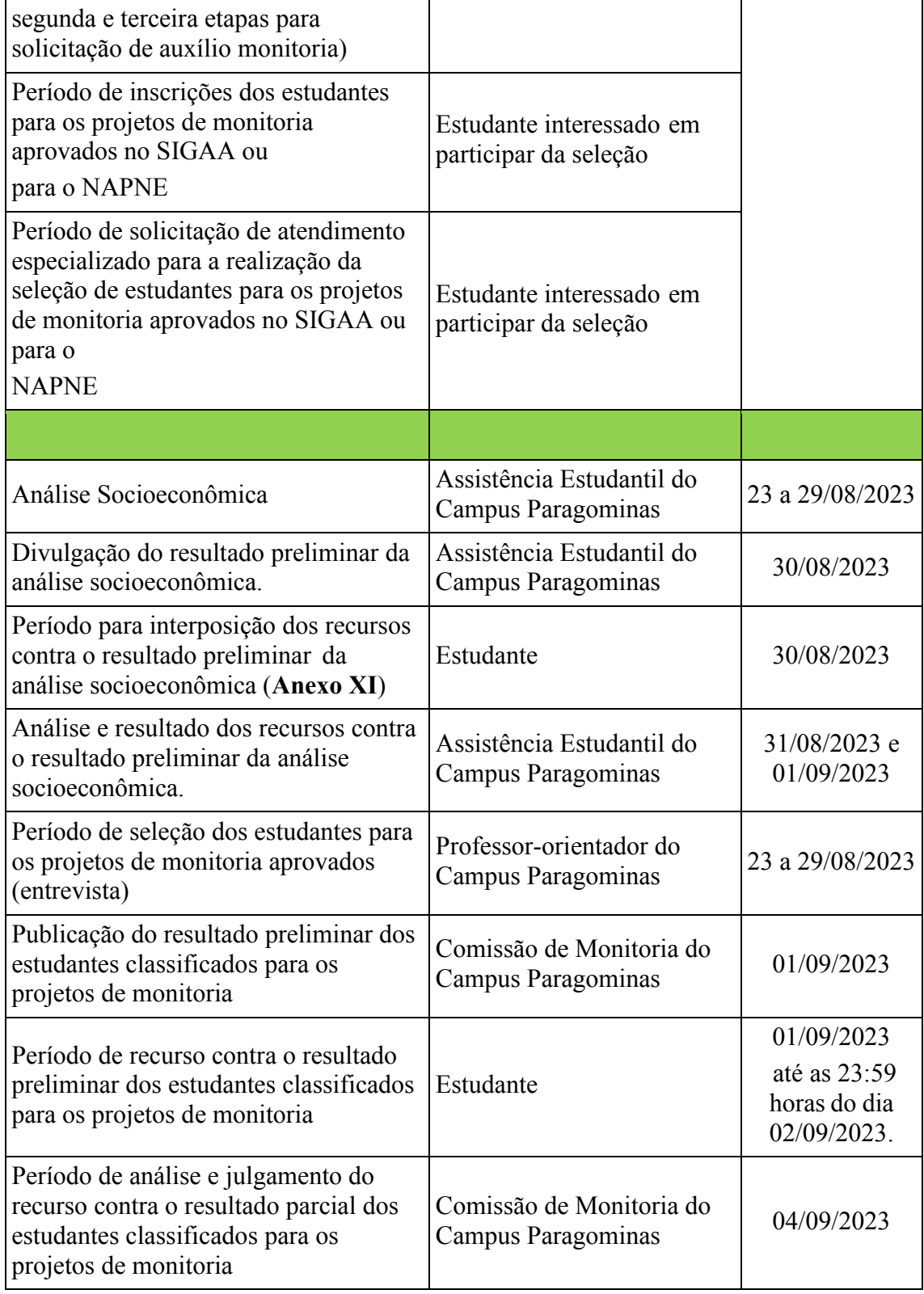

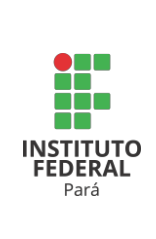

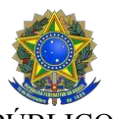

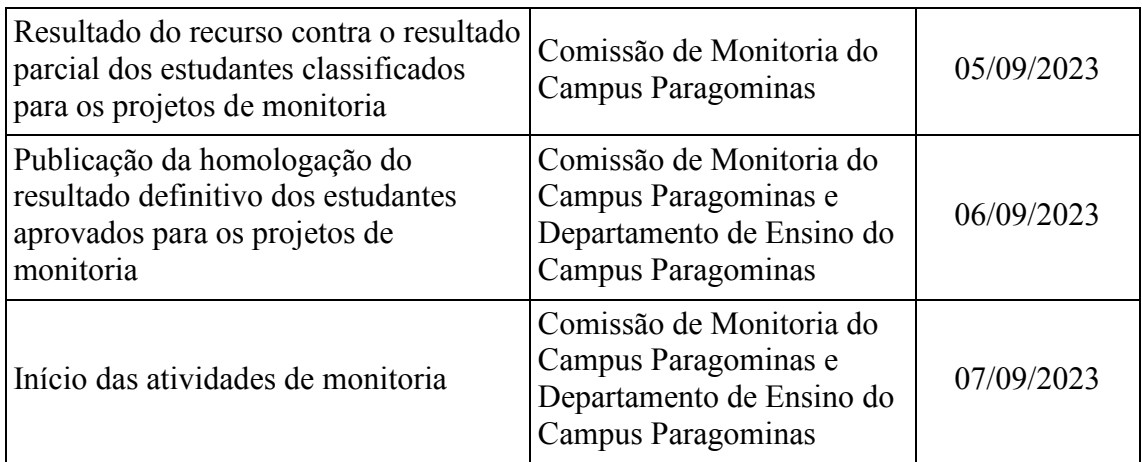

#### **21. DA PUBLICAÇÃO DO RESULTADO DOS PROJETOS DE MONITORIA E DOS ESTUDANTES SELECIONADOS**

- 21.1. Os resultados preliminar e final do processo seletivo serão publicados no site do Campus Paragominas, no endereço eletrônico <https://paragominas.ifpa.edu.br/> e nos quadros de avisos localizados no interior do Campus.
- 21.2. Os resultados finais da seleção dos projetos de monitoria submetidos por docentes e da seleção de estudantes-monitores desses projetos poderão ser consultados pelos candidatos inscritos por meio dos Portais Docente e Discente do SIGAA.
- 21.3. Nos resultados preliminar e final do processo seletivo constará:
	- 21.3.1. o nome do estudante;
	- 21.3.2. o curso ao qual o projeto de monitoria está vinculado;
	- 21.3.3. a disciplina objeto do projeto de monitoria;
	- 21.3.4. o tipo de vaga que o estudante está apto a ocupar (remunerada ou não remunerada, conforme resultado da análise socioeconômica);
	- 21.3.5. o nome do professor-orientador responsável;
	- 21.3.6. a respectiva pontuação e situação no processo seletivo (aprovado/classificado/eliminado).

#### **22. DAS DISPOSIÇÕES FINAIS**

- 22.1. A monitoria de ensino terá a duração de 01 (um) semestre letivo, sendo permitida a recondução por uma única vez e por igual período, desde que atendidos os critérios do art. 49 da [Instrução](https://proen.ifpa.edu.br/documentos-1/instrucao-normativa/2019-1/2117-instrucao-normativa-n-04-2019-proen-procesimentos-para-elaboracao-aprovacao-e-acompanhamento-de-projetos-de-monitoria-no-ambito-do-programa-de-monitoria-de-ensino-do-ifpa/file) Normativa Nº [04/2019-PROEN.](https://proen.ifpa.edu.br/documentos-1/instrucao-normativa/2019-1/2117-instrucao-normativa-n-04-2019-proen-procesimentos-para-elaboracao-aprovacao-e-acompanhamento-de-projetos-de-monitoria-no-ambito-do-programa-de-monitoria-de-ensino-do-ifpa/file)
- 22.2. Não haverá pagamento de bolsas para o docente responsável por projetos de monitoria.
- 22.3. As atividades de monitoria não podem prejudicar o horário das atividades acadêmicas do estudante.

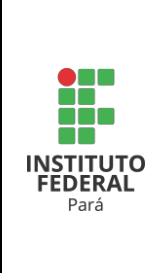

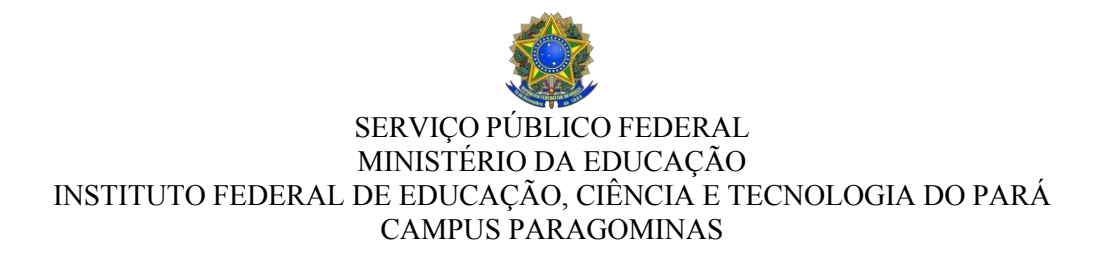

- 22.4. Os estudantes-monitores deverão iniciar suas atividades na monitoria somente após terem assinado o plano de atividades da monitoria elaborado em conjunto com o(s) professor(es) orientador(es) e o termo de compromisso constante nos **Apêndices II** ou **III** da [Instrução](https://proen.ifpa.edu.br/documentos-1/instrucao-normativa/2019-1/2117-instrucao-normativa-n-04-2019-proen-procesimentos-para-elaboracao-aprovacao-e-acompanhamento-de-projetos-de-monitoria-no-ambito-do-programa-de-monitoria-de-ensino-do-ifpa/file) Normativa Nº [04/2019-PROEN,](https://proen.ifpa.edu.br/documentos-1/instrucao-normativa/2019-1/2117-instrucao-normativa-n-04-2019-proen-procesimentos-para-elaboracao-aprovacao-e-acompanhamento-de-projetos-de-monitoria-no-ambito-do-programa-de-monitoria-de-ensino-do-ifpa/file) conforme cada caso.
- 22.5. A inscrição do estudante para concorrer às vagas de monitoria de ensino previstas neste edital implica no reconhecimento e na aceitação de todas as condições previstas na [Instrução](https://proen.ifpa.edu.br/documentos-1/instrucao-normativa/2019-1/2117-instrucao-normativa-n-04-2019-proen-procesimentos-para-elaboracao-aprovacao-e-acompanhamento-de-projetos-de-monitoria-no-ambito-do-programa-de-monitoria-de-ensino-do-ifpa/file) Normativa Nº [04/2019-PROEN.](https://proen.ifpa.edu.br/documentos-1/instrucao-normativa/2019-1/2117-instrucao-normativa-n-04-2019-proen-procesimentos-para-elaboracao-aprovacao-e-acompanhamento-de-projetos-de-monitoria-no-ambito-do-programa-de-monitoria-de-ensino-do-ifpa/file)
- 22.6. Qualquer alteração nas cláusulas deste edital será por meio de errata a ser publicada pela Comissão de Monitoria do Campus Paragominas no site do campus, no ambiente virtual do processo seletivo.
- 22.7. Qualquer cidadão poderá requerer à Comissão de Monitoria do Campus Paragominas impugnação, em parte ou no todo, do presente edital no prazo estabelecido no cronograma deste edital, por meio de processo administrativo devidamente formalizado no Setor de Protocolo do Campus.
- 22.8. A qualquer tempo, o presente Edital poderá ser revogado ou anulado, no todo ou em parte, por motivo de interesse da administração superior do Campus Paragominas ou de exigência legal, sem que isso implique direito a indenizações e/ou a reclamações de qualquer natureza.
- 22.9. Os casos omissos deste Edital serão decididos pela Comissão de Monitoria do Campus Paragominas, em primeira instância, e pelo Departamento de Ensino do Campus Paragominas, em segunda instância.

Paragominas-PA, 28 de julho de 2023.

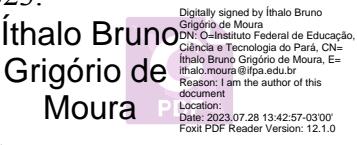

Ithalo Bruno Grigorio de Moura

Diretor Geral do IFPA Campus Paragominas Portaria n° 1.728/2021-GAB/Reitoria DOU de 18/11/2021

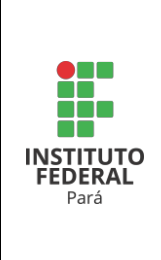

## **ANEXO I**

## **MODELO DE PROJETO DE MONITORIA DE ENSINO (NAPNE)**

- $\checkmark$  Título do projeto
- $\checkmark$  Edital n°
- $\checkmark$  Professor(es) ou técnico administrativo em educação responsável(is)
- $\checkmark$  SIAPE do(s) professor(es) ou técnico administrativo em educação responsável(is)
- $\checkmark$  E-mail e telefone do(s) professor(es) ou técnico administrativo em educação responsável(is)
- ✓ Justificativa
- ✓ Carga horária total do projeto (*não deve ser maior que 100h*)
- $\checkmark$  Objetivos: geral e específicos
- $\checkmark$  Curso a ser atendido
- ✓ Público-alvo
- ✓ Metodologia (prever que as atividades de monitoria ocorrerão em formato remoto, ou presencial, a depender do cenário epidemiológico da Covid-19 no estado do Pará)
- $\checkmark$  Disciplina envolvida ou atividade desenvolvida no NAPNE
- ✓ Duração do projeto de monitoria
- $\checkmark$  Processo seletivo (entrevista)
- ✓ Número de bolsistas
- ✓ Tipo de bolsa: remunerada ou voluntária
- $\checkmark$  Resultados e Impactos esperados
- ✓ Produtos que resultam da execução do projeto(caso o projeto não resulte em um produto, bens, serviços ou inovação, podendo ser materiais didáticos e instrucionais, aplicativos, projetos técnicos, patentes, processos, técnicas, elaboração de produtos midiáticos, editoria, softwares, propostas de intervenção clínica, propostas de extensão tecnológica em empresas, projetos de inovação tecnológica, protocolo experimental, produção artística, artigo acadêmico, entre outros, o professor deverá informar neste campo que não haverá produto resultante, pela natureza do projeto)
- ✓ Avaliação do Projeto
- $\checkmark$  Planilha de Orçamento Recursos Materiais (quando houver)
- ✓ Referencial bibliográfico

Paragominas/PA, de de 2023.

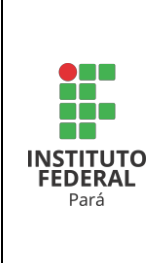

## **ANEXO II (Edital Nº 01-2023 de 31/07/2023)**

## **FORMULÁRIO DE AVALIAÇÃO DO PROJETO**

Nome do Projeto de Monitoria: \_\_\_\_\_\_\_\_\_\_\_\_\_\_\_\_\_\_\_\_\_\_\_\_\_\_\_\_\_\_\_\_\_\_\_\_\_\_\_\_\_\_\_\_\_

Nome do Professor ou Técnico do NAPNE:

Campus:

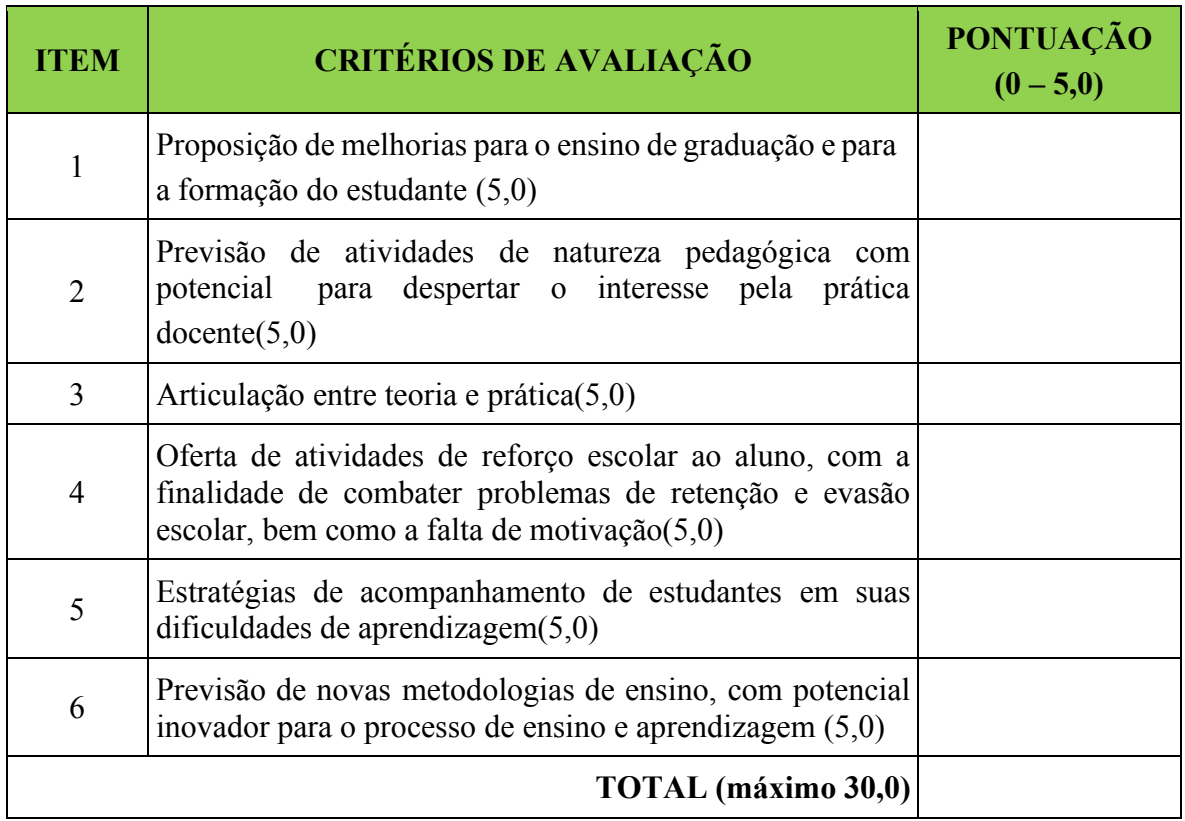

Paragominas /PA, de de 2023.

Membro da Comissão de Monitoria Portaria n° 991/PARAGOMINAS/IFPA, de 18 de abril de 2023

 $\mathcal{L}_\mathcal{L} = \mathcal{L}_\mathcal{L}$ 

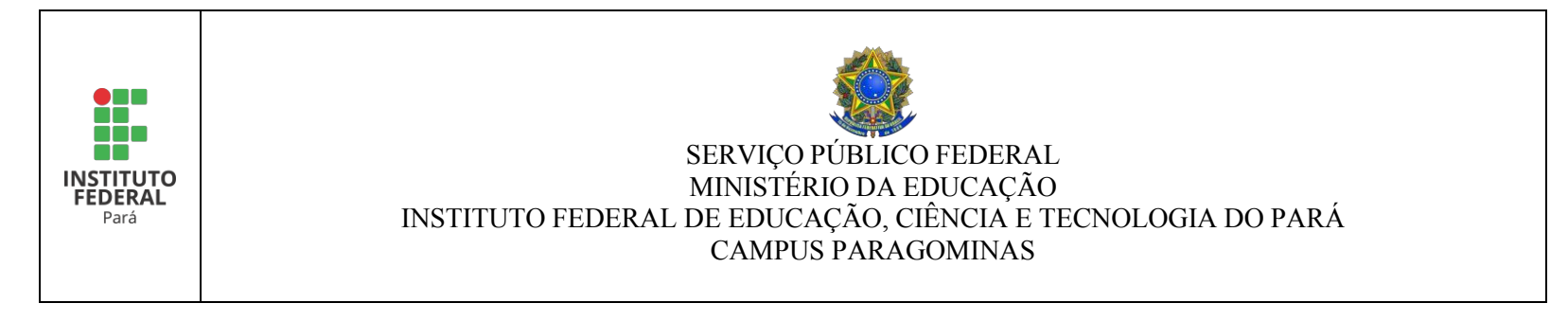

## **ANEXO III**

## **(Edital Nº 01-2023 de 31/07/2023)**

## **QUADRO DE COMPOSIÇÃO FAMILIAR**

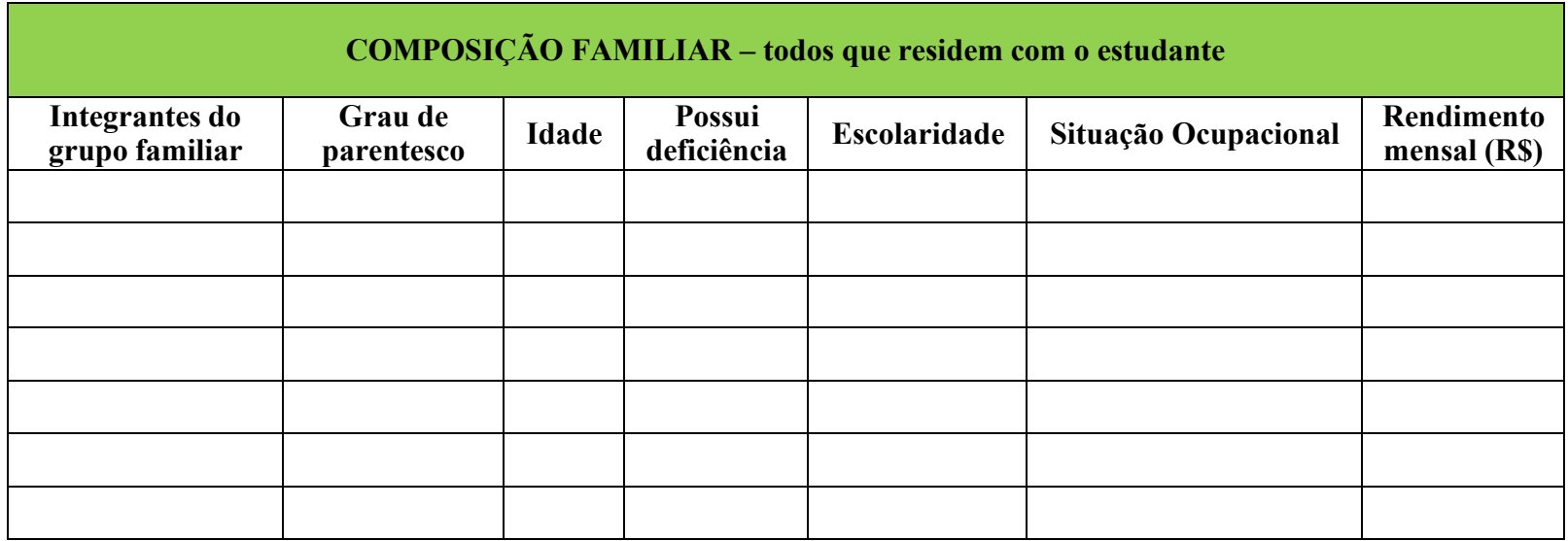

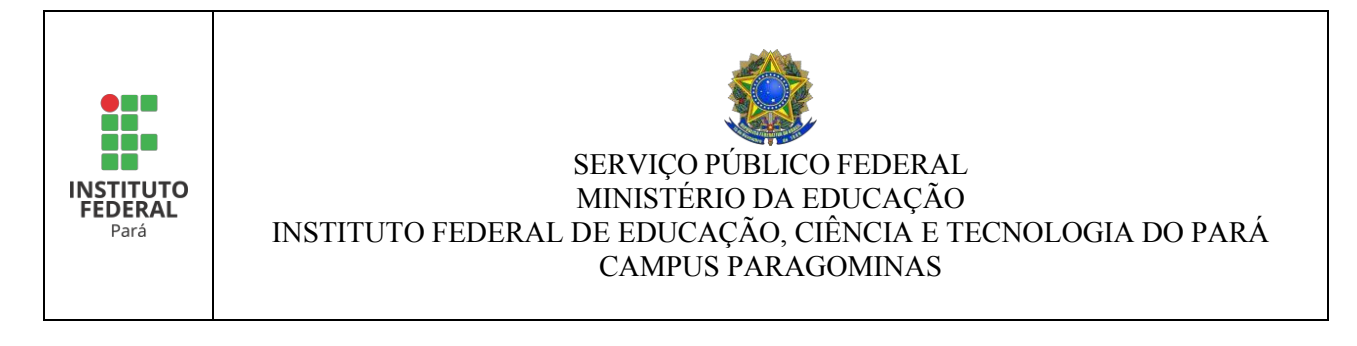

## **ANEXO IV (Edital Nº 01-2023 de 31/07/2023)**

## **DECLARAÇÃO DE RESIDÊNCIA – ESTUDANTE SEM COMPROVANTE**

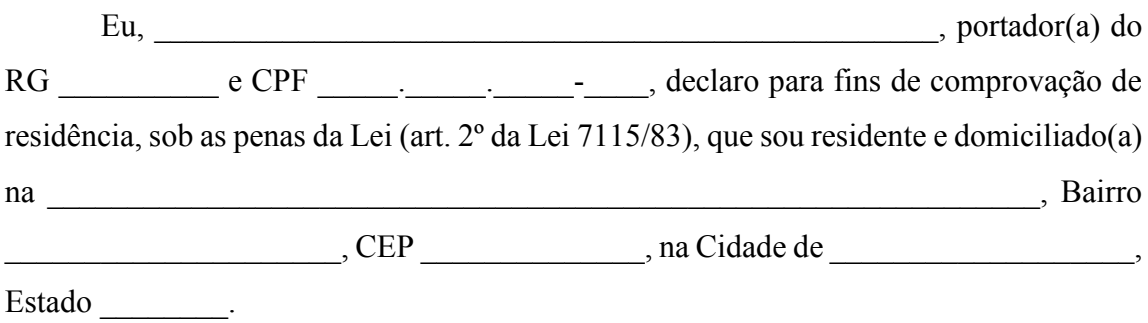

Declaro ainda que estou ciente de que informações falsas podem implicar na sanção penal prevista no art. 299 do Código Penal.

\_\_\_\_\_\_\_\_\_\_\_\_\_\_\_\_\_\_\_ (PA), \_\_\_\_ de \_\_\_\_\_\_\_\_\_\_\_\_ de 2023.

 $\mathcal{L}_\mathcal{L} = \mathcal{L}_\mathcal{L} = \mathcal{L}_\mathcal{L}$ Assinatura do(a) estudante ou responsável legal (quando for menor de 18 anos)

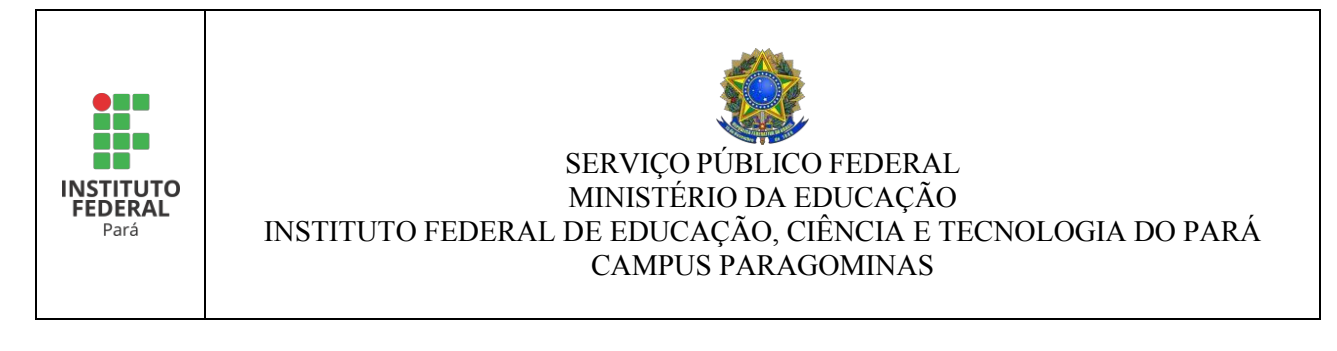

## **ANEXO V**

## **DECLARAÇÃO DE RESIDÊNCIA – FAMÍLIA QUE RESIDE AGREGADA OU EM IMÓVEL CEDIDO**

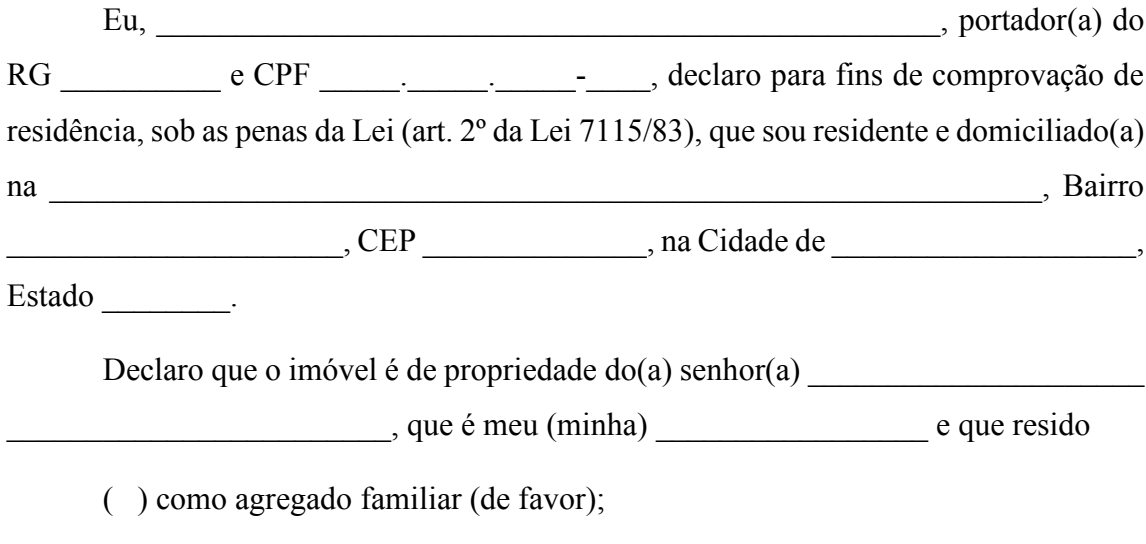

( ) em casa cedida.

Declaro ainda que estou ciente de que informações falsas podem implicar na sanção penal prevista no art. 299 do Código Penal.

 $(PA)$ ,  $\rule{1em}{0.15mm}$  de  $\rule{1em}{0.15mm}$  de 2023.

 $\mathcal{L}_\mathcal{L} = \mathcal{L}_\mathcal{L} = \mathcal{L}_\mathcal{L}$ Assinatura do(a) estudante ou responsável legal (quando for menor de 18 anos)

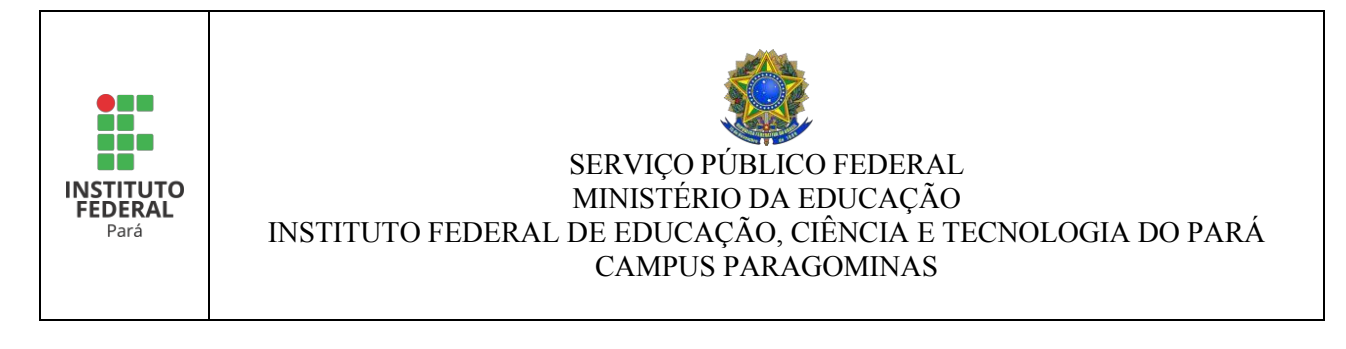

## **ANEXO VI**

## **DECLARAÇÃO ESTUDANTE ORIUNDO DE OUTRA LOCALIDADE**

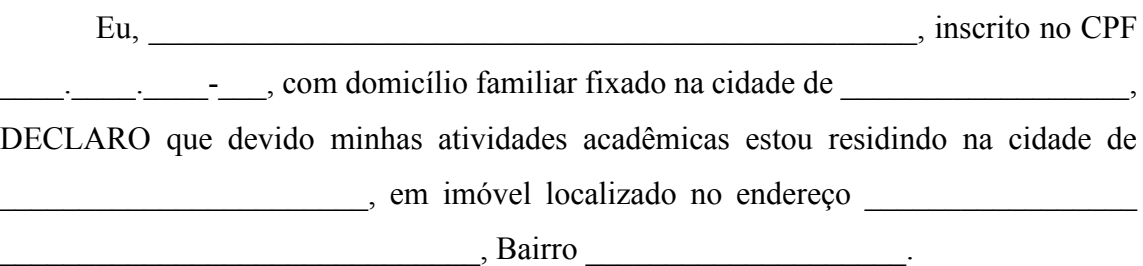

Estou ciente que é de minha inteira responsabilidade as informações prestadas neste documento, sobpena de incorrer em crimes tipificados no Código Penal Brasileiro, sujeito a pena de reclusão e multa.

 $(PA)$ ,  $\rightharpoonup$  de  $\rightharpoonup$  de 2023.

 $\mathcal{L}_\text{max} = \mathcal{L}_\text{max} = \mathcal{$ Assinatura do(a) estudante ou responsável legal (quando for menor de 18 anos)

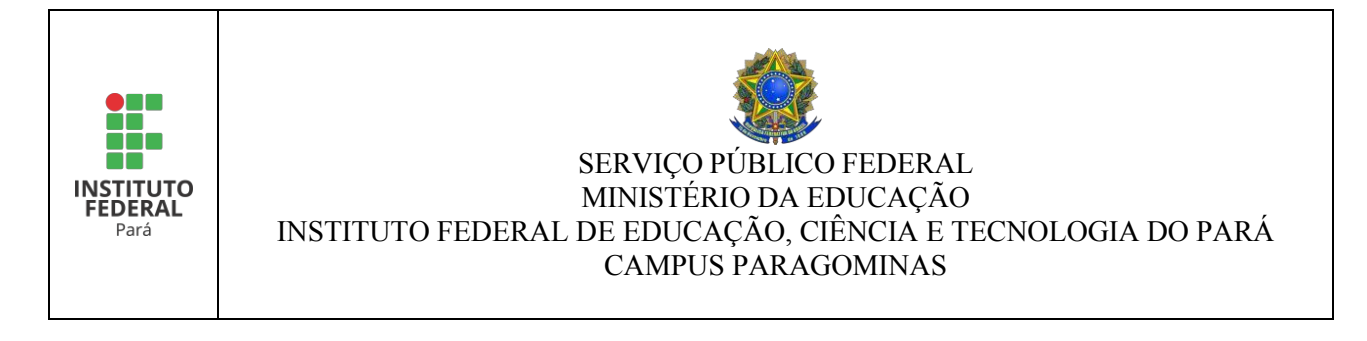

## **ANEXO VII (Edital Nº 01-2023 de 31/07/2023)**

## **DECLARAÇÃO DE PROFISSIONAL AUTÔNOMO OU INFORMAL**

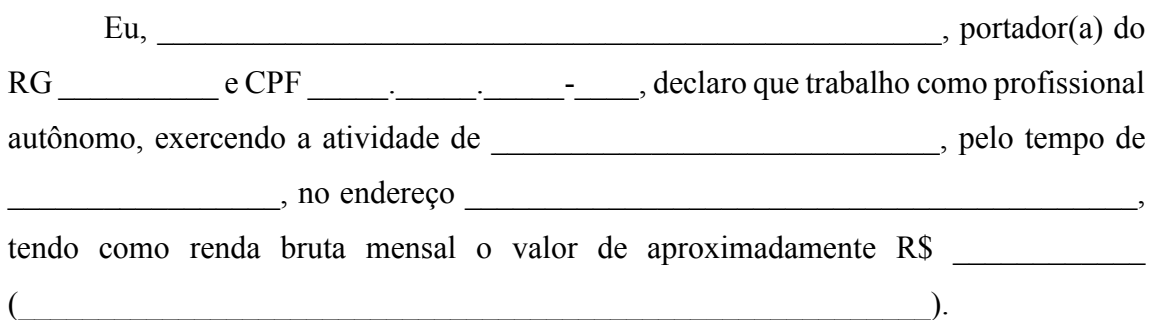

Estou ciente que é de minha inteira responsabilidade a veracidade das informações prestadas neste documento.

 $\qquad (PA), \qquad \qquad$  de  $\qquad \qquad$  de 2023.

Assinatura do (a) declarante

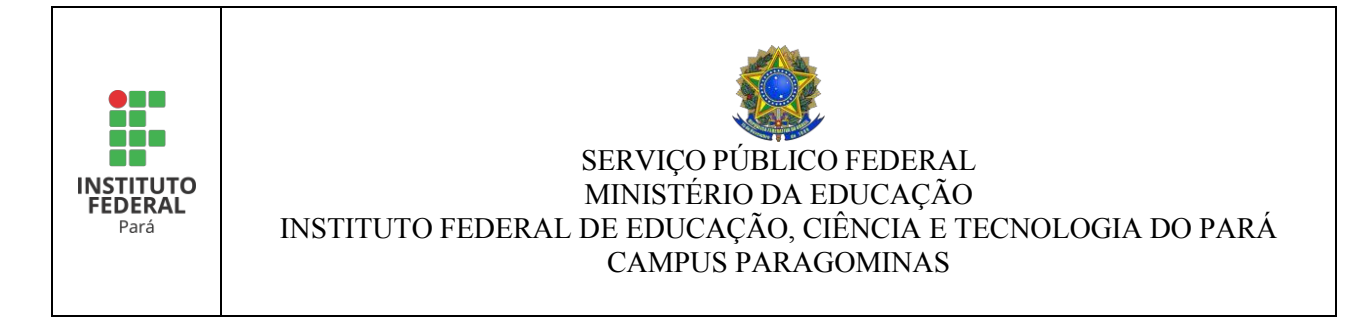

## **ANEXO VIII**

## **DECLARAÇÃO DE EXERCÍCIO DE ATIVIDADE RURAL E/OU PESCA ARTESANAL**

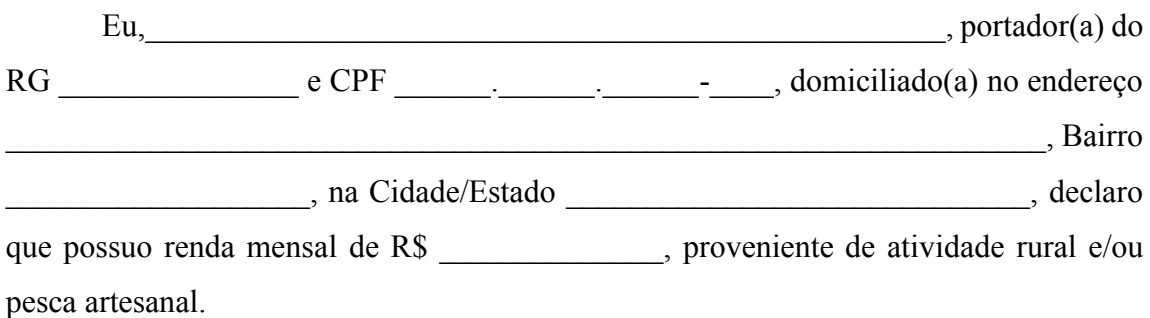

Declaro ainda que estou ciente de que informações falsas podem implicar na sanção penal prevista no art. 299 do Código Penal.

 $(PA)$ ,  $\rightharpoonup$  de  $\rightharpoonup$  de 2023.

Assinatura do(a) declarante

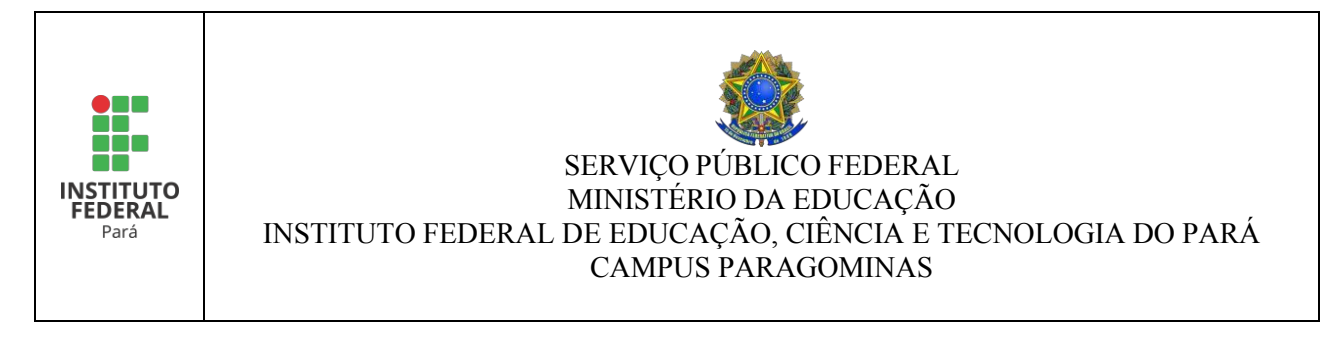

## **ANEXO IX (Edital Nº 01-2023 de 31/07/2023)**

## **DECLARAÇÃO DE RECEBIMENTO DE PENSÃO ALIMENTÍCIA**

 $Eu,$ (*informar o nome do recebedor da pensão alimentícia*), portador do RG nº  $e$  inscrito no CPF sob o  $n^{\circ}$ declaro, sob as penas da lei, para fins de apresentação ao IFPA, que recebo R\$ mensais, de (*informar o nome da pessoa que paga a pensão*), que é \_\_\_\_\_\_\_\_\_\_\_\_\_\_\_\_\_\_\_\_\_\_\_\_\_\_\_\_ (*informar o grau de parentesco*) referente à pensão alimentícia. Declaro ainda, a inteira responsabilidade pelas informações contidas nesta declaração, estando ciente de que a omissão ou a apresentação de informações e/ou documentos falsos ou divergentes, implicam na exclusão de \_\_\_\_\_\_\_\_\_\_\_\_\_\_\_\_\_\_\_\_\_\_\_\_\_\_\_\_\_\_\_\_\_\_\_\_\_\_\_\_\_\_\_\_\_\_\_\_(*informar o nome do (a)*

*estudante*) do processo, além das medidas judiciais cabíveis.

Declaro que estou ciente que a não veracidade da informação prestada constitui falta grave, passível de punição, inclusive com a suspensão do benefício, nos termos da legislação em vigor, Artigo 299 do Código Penal Brasileiro, Decreto-Lei nº. 2.848, de 07/12/40, *in verbis*:

Falsidade ideológica

*Art. 299 - Omitir, em documento público ou particular, declaração que dele devia constar, ou nele inserir ou fazer inserir declaração falsa ou diversa da que devia ser escrita, com o fim de prejudicar direito, criar obrigação ou alterar a verdade sobre fato juridicamente relevante:*

*Pena - reclusão, de um a cinco anos, e multa, se o documento é público, e reclusão de um a três anos, e multa, se o documento é particular.*

Autorizo o IFPA a certificar as informações acima.

 $(PA)$ ,  $de$  de  $2023$ .

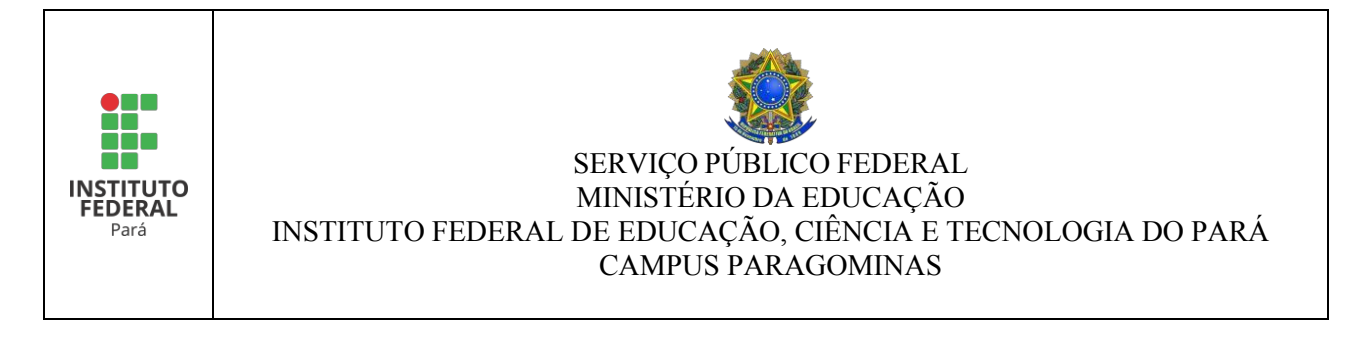

## **ANEXO X (Edital Nº 01-2023 de 31/07/2023)**

## **DECLARAÇÃO DE NÃO EXERCÍCIO DE ATIVIDADE REMUNERADA**

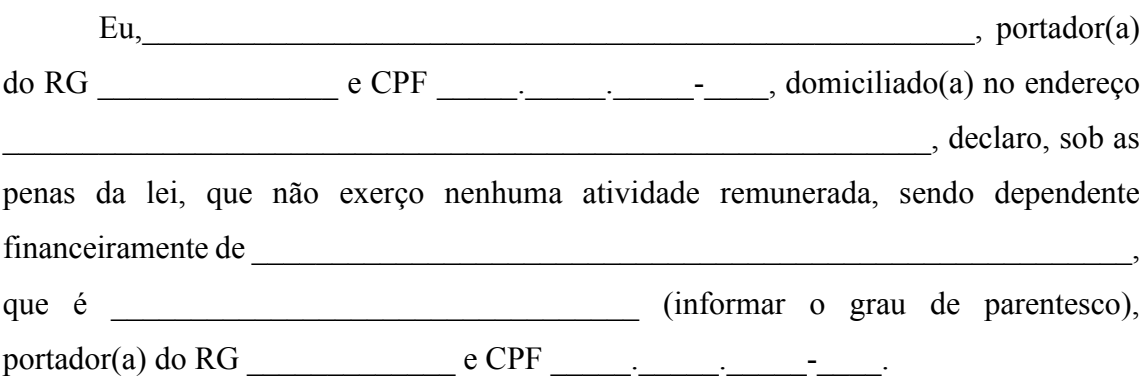

Declaro, ainda, a inteira responsabilidade pelas informações contidas nesta declaração, estando ciente de que a omissão ou a apresentação de informações e/ou documentos falsos ou divergentes, implicarão em medidas judiciais.

 $(PA)$ ,  $\rightharpoonup$  de  $\rightharpoonup$  de 2023.

 $\mathcal{L}_\text{max}$  and the contract of the contract of the contract of the contract of the contract of the contract of the contract of the contract of the contract of the contract of the contract of the contract of the contrac Assinatura do a) declarante

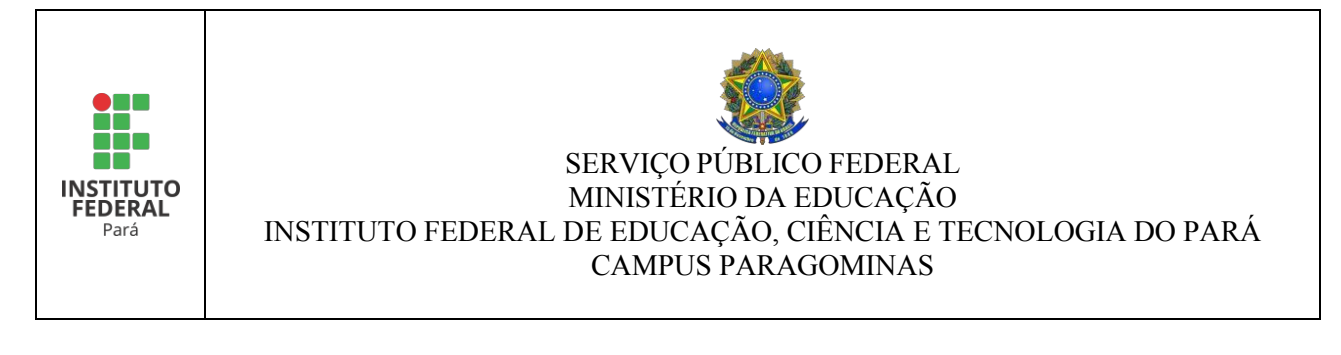

## **ANEXO XI (Edital Nº 01-2023 de 31/07/2023)**

### **REQUERIMENTO DE RECURSO CONTRA O RESULTADO PRELIMINAR DA ANÁLISE SOCIOECONÔMICA**

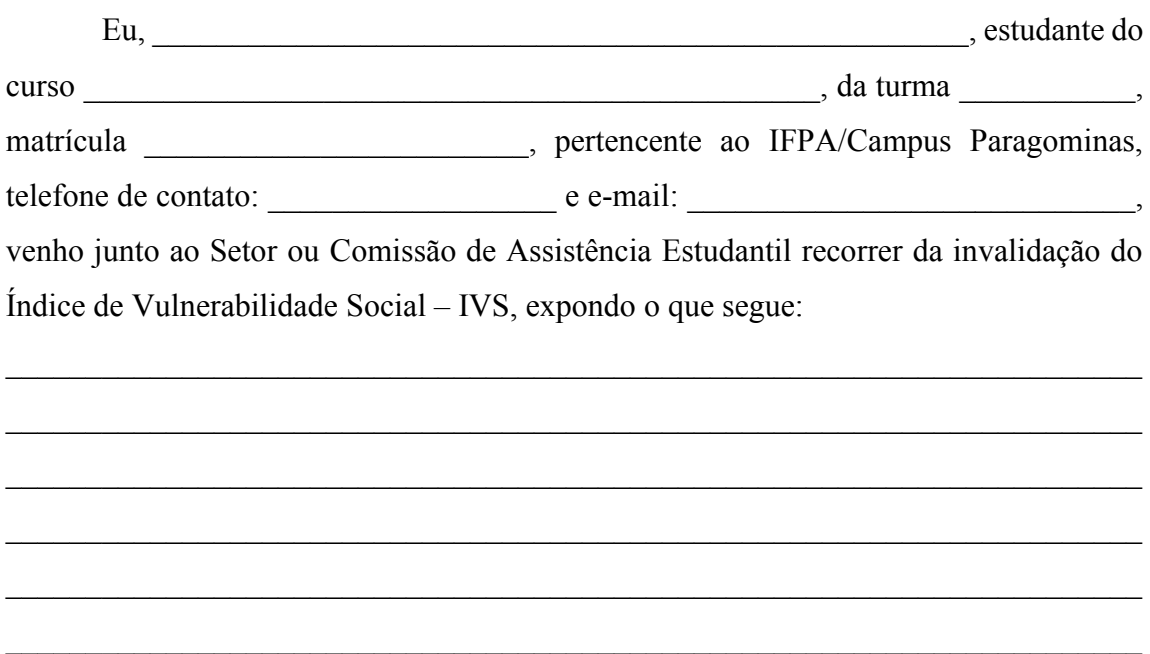

 $\_$  , and the contribution of the contribution of  $\mathcal{L}_\mathcal{A}$  , and the contribution of  $\mathcal{L}_\mathcal{A}$ 

 $\_$  , and the contribution of the contribution of  $\mathcal{L}_\mathcal{A}$  , and the contribution of  $\mathcal{L}_\mathcal{A}$ 

Por ser verdade o exposto acima, solicito um parecer.

 $\qquad (PA), \qquad \qquad \text{de } \qquad \qquad \text{de 2023}.$ 

Assinatura do(a) estudante

 $\mathcal{L}_\text{max}$  and  $\mathcal{L}_\text{max}$  and  $\mathcal{L}_\text{max}$  and  $\mathcal{L}_\text{max}$  and  $\mathcal{L}_\text{max}$ 

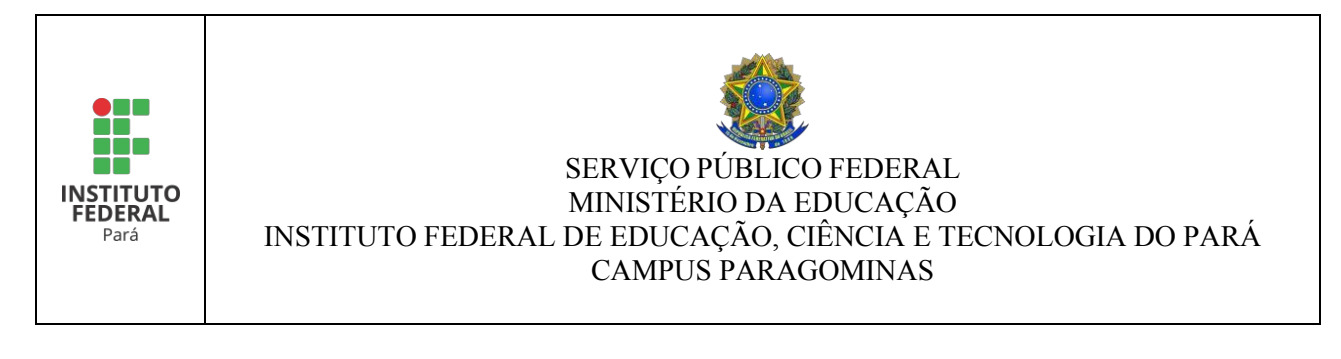

## **ANEXO XII (Edital Nº 01-2023 de 31/07/2023)**

# **FICHA DE INSCRIÇÃO DO ESTUDANTE**

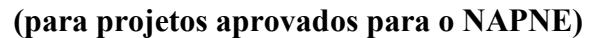

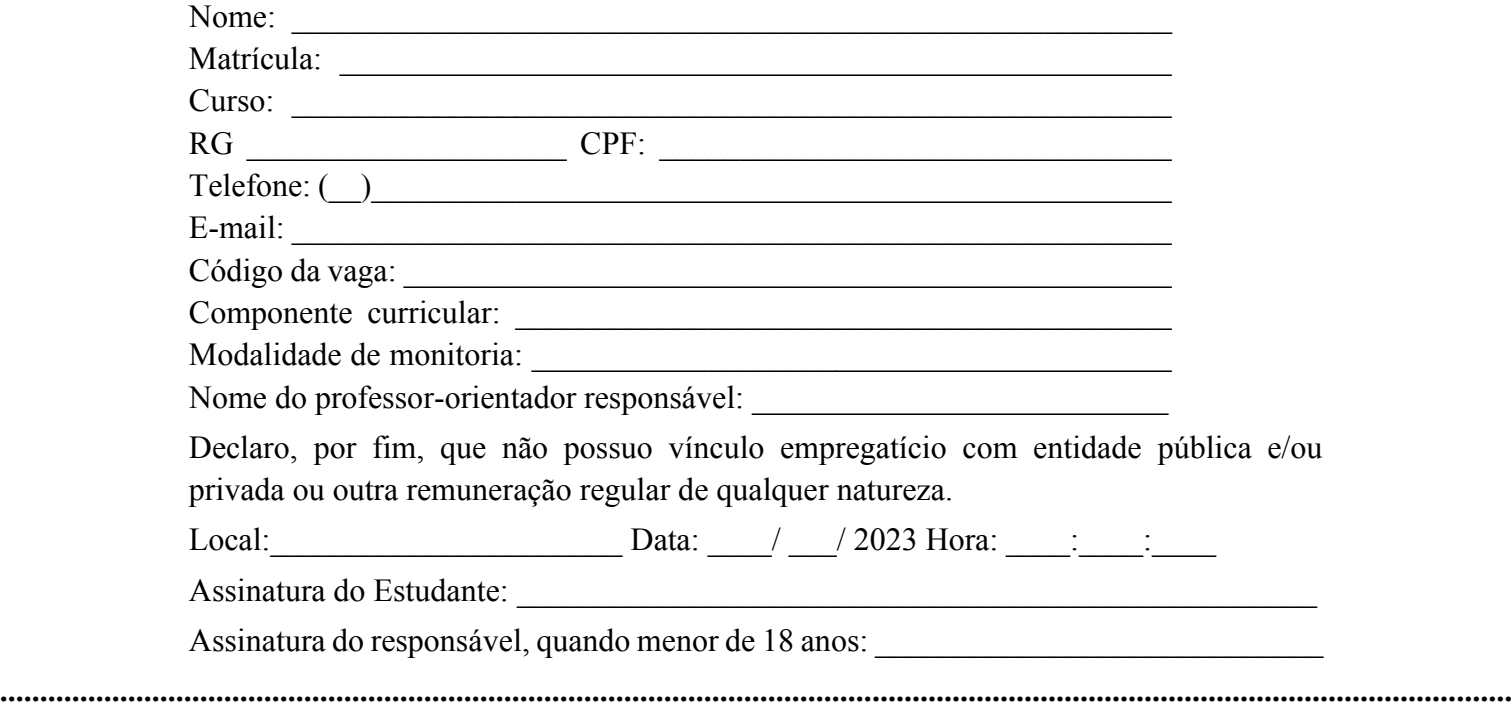

**PROTOCOLO DE INSCRIÇÃO (Edital Nº 01-2023 de 31/07/2023)**

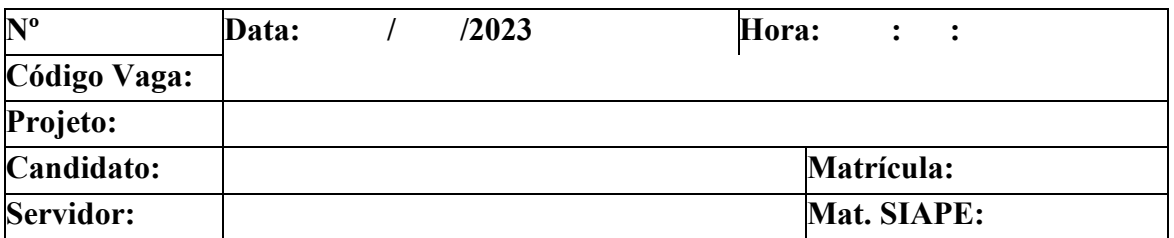

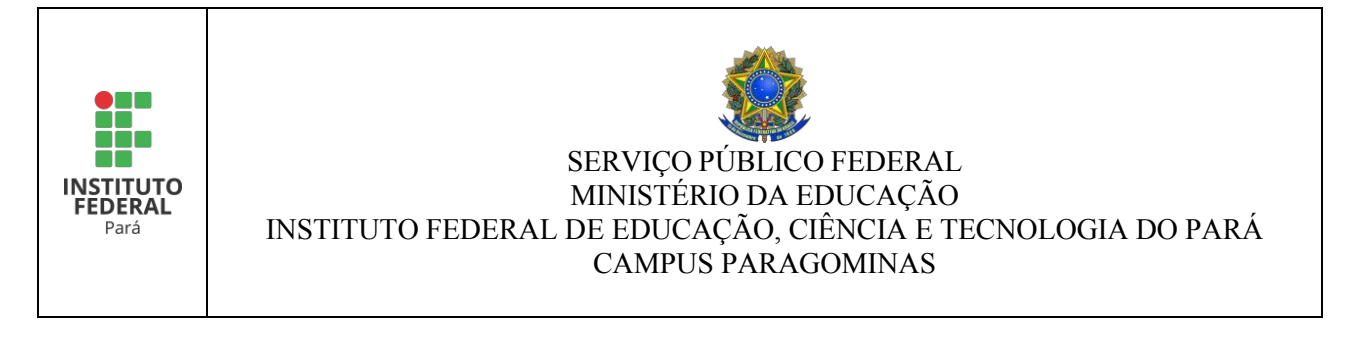

## **ANEXO XIII (Edital Nº 01-2023 de 31/07/2023)**

## **FORMULÁRIO DE AVALIAÇÃO DA ENTREVISTA**

**Nome do(a) candidato(a)**

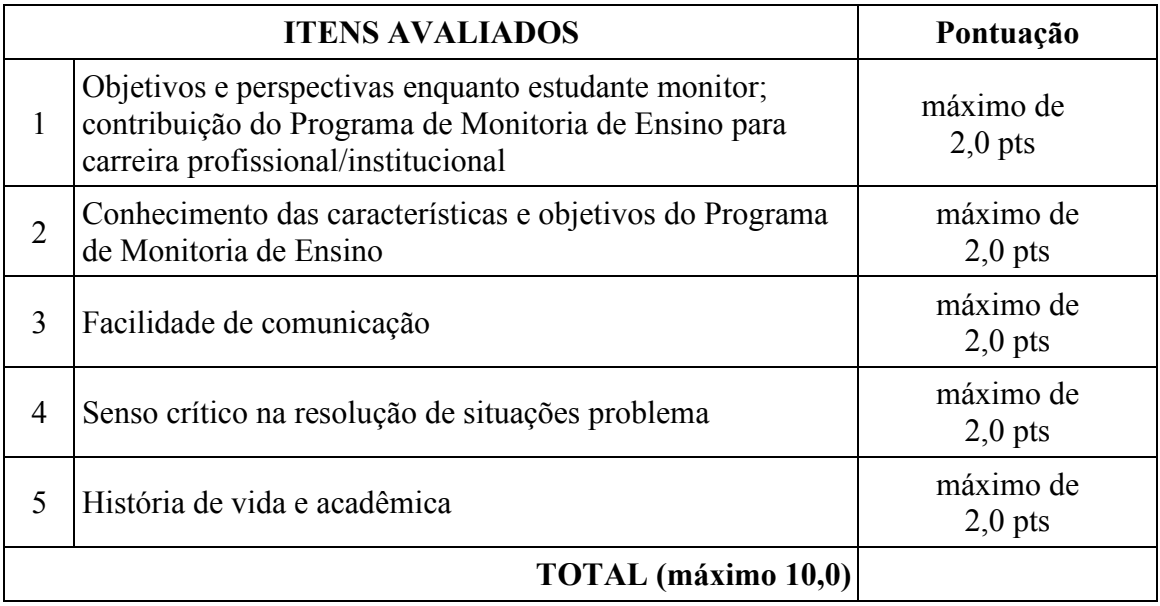

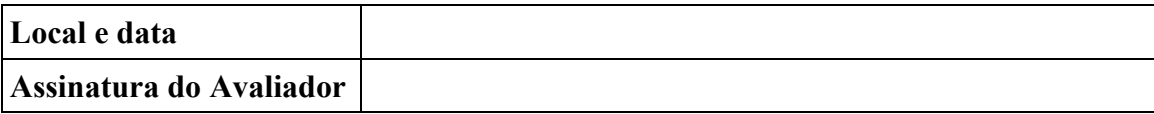

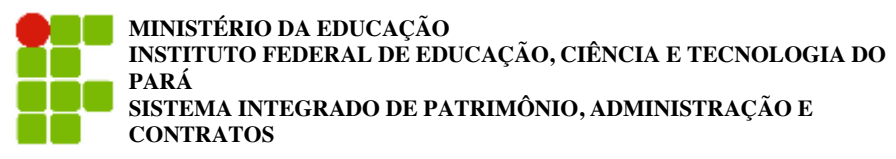

**FOLHA DE ASSINATURAS**

*Emitido em 13/07/2023*

#### **EDITAL Nº 220/2023 - PGM/GAB (11.19.04)**

**(Nº do Protocolo: NÃO PROTOCOLADO)**

*(Assinado digitalmente em 14/07/2023 08:52 )*  SAMY DE SOUZA LOURENÇO *PROFESSOR ENS BASICO TECN TECNOLOGICO 3322344*

Para verificar a autenticidade deste documento entre em [http://sipac.ifpa.edu.br/documentos/](http://sipac.ifpa.edu.br/public/jsp/autenticidade/form.jsf) informando seu número: **220**, ano: **2023**, tipo: **EDITAL**, data de emissão: **13/07/2023** e o código de verificação: **0a8ed43b03**